### Trabajo Fin de Máster Ingeniería Electrónica, Robótica y Automática

### **Simulación y Control de un Tanque Continuo Calefactado**

Autor: Francisco Ramos Muñoz Tutor: Francisco Rodríguez Rubio

> **Dpto. Ingeniería de Sistemas y Automática Escuela Técnica Superior de Ingeniería Universidad de Sevilla**

Sevilla, 2020

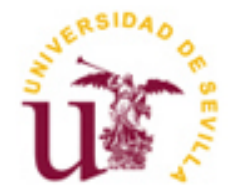

Trabajo Fin de Máster Ingeniería Electrónica, Robótica y Automática

### **Simulación y Control de un Tanque Continuo Calefactado**

Autor: Francisco Ramos Muñoz

Tutor: Francisco Rodríguez Rubio Catedrático

Dpto. de Ingeniería de Sistemas y Automática Escuela Técnica Superior de Ingeniería Universidad de Sevilla Sevilla, 2020

Trabajo Fin de Máster: Simulación y Control de un Tanque Continuo Calefactado

Autor: Francisco Ramos Muñoz

Tutor: Francisco Rodríguez Rubio

El tribunal nombrado para juzgar el Proyecto arriba indicado, compuesto por los siguientes miembros:

Presidente:

Vocales:

Secretario:

Acuerdan otorgarle la calificación de:

Sevilla, 2020

El Secretario del Tribunal

*A mi familia - por los que están y por los que siempre estarán en mí.*

<span id="page-8-0"></span>La simulación de procesos es una herramienta fundamental en la industria para labores de ingeniería, operación y toma de decisiones. Requiere de un estudio exhaustivo del proceso, de las variables que intervienen y de los fundamentos teóricos que lo sustentan. Especialmente en el ámbito del control automático, el uso de simuladores de procesos reales resulta esencial a la hora de diseñar y validar estrategias de control que consigan que el sistema se comporte de forma deseada acorde a una serie de especificaciones.

Este trabajo presenta un simulador de tanque continuo calefactado, componente habitual en industrias tales como la alimentaria o la cosmética, sobre el cual ensayar técnicas de control industrial. El sistema está basado en una planta piloto situada en la Universidad de Alberta e implementado sobre la plataforma Simulink.

El simulador resulta de especial interés pues combina la dinámica basada en primeros principios descrita por el balance de volumen y energía, con las no linealidades propias de la planta derivadas de la calibración de instrumentos. Además, se incorporan datos de perturbaciones y ruidos del proceso real.

En base a ensayos sobre el simulador en torno a un punto de operación en los que se recoge la conducta entrada-salida, se obtiene un modelo lineal de la planta descrito mediante funciones de transferencia. La herramienta empleada para este propósito es el toolbox de identificación de sistemas de Matlab.

Haciendo uso del modelo lineal, se procede a diseñar e implementar una estrategia de control multivariable para el nivel de agua en el tanque, el caudal de agua fría y la temperatura del agua a la salida. Se aplicará la teoría de control realimentado empleando controladores PID y se buscará reducir la incidencia de la interacción entre lazos de control por medio de descacopladores. El objetivo final es la validación de la estrategia escogida mediante ensayos en el simulador.

**Palabras clave:** simulación, identificación de sistemas, multivariable, PID.

<span id="page-10-0"></span>Process simulation is a fundamental tool in the industry for engineering, operation and decisionmaking works. It requires an exhaustive study of the process, the variables involved and the theoretical foundations that support it. Especially in the field of automatic control, the use of real process simulators is essential when designing and validating control strategies in order to lead the system to a desired performance.

This work presents a continuous stirred tank heater simulator, a common component in industries such as food or cosmetics, on which to test industrial control techniques. The system is based on a pilot plant located at the University of Alberta and implemented on the Simulink platform.

The simulator is specially interesting because it combines the dynamics based on first principles described by the volume and energy balance, with non-linearities of the plant derived from calibration of instruments. In addition, noise and disturbance data from the real process are added to the simulator.

Running the simulator on an operating point, tests will be carried out and the input-output behavior will be collected. Then, a transfer function based linear model of the plant will be determined. For this purpose, Matlab system identification toolbox will be used.

Using the linear model, it will be designed and implemented a multivariable control strategy for the water level in the tank, the cold water inlet flow and the water temperature at the outlet. The theory of feedback control will be applied using PID controllers and the incidence of interaction among control loops will be reduced by means of decouplers. The final objective is the validation of the chosen control strategy through simulator tests.

**Keywords:** simulation, system identification, multivariable, PID.

# Índice de contenido

<span id="page-12-0"></span>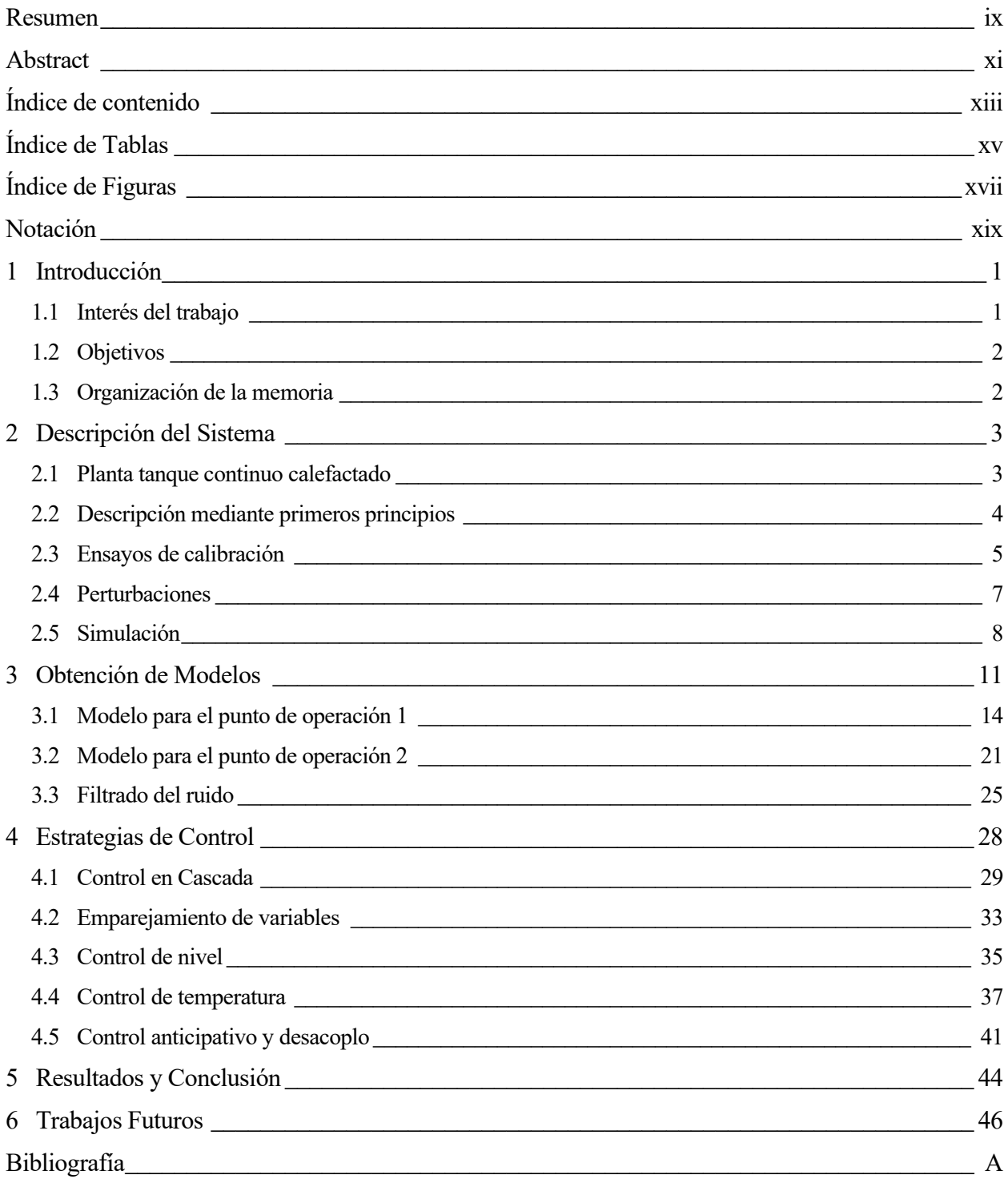

# **ÍNDICE DE TABLAS**

<span id="page-14-0"></span>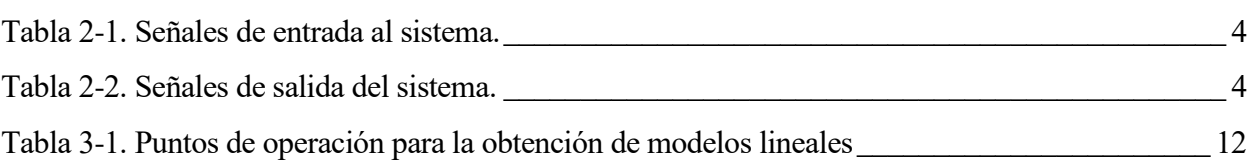

# **ÍNDICE DE FIGURAS**

<span id="page-16-0"></span>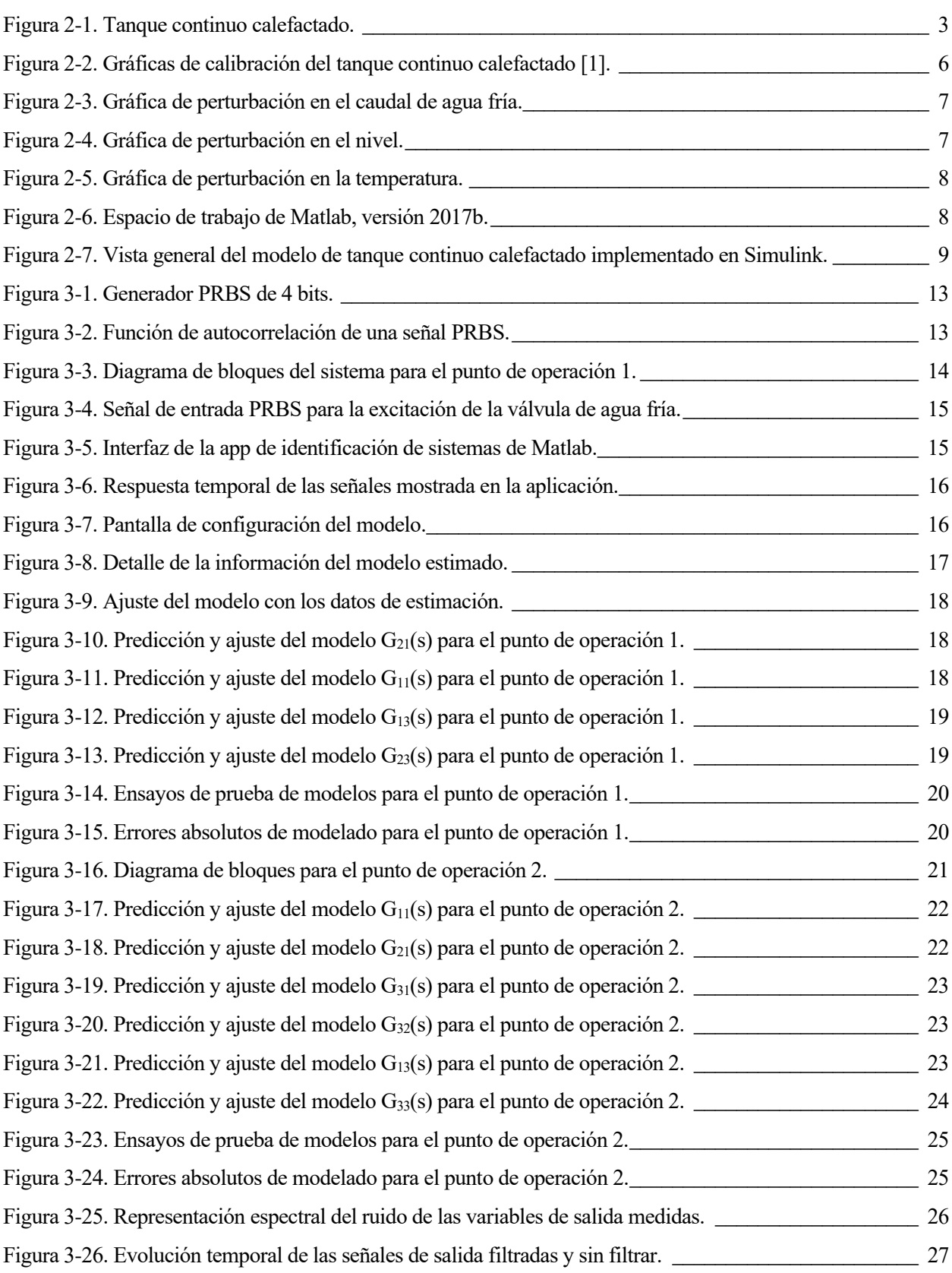

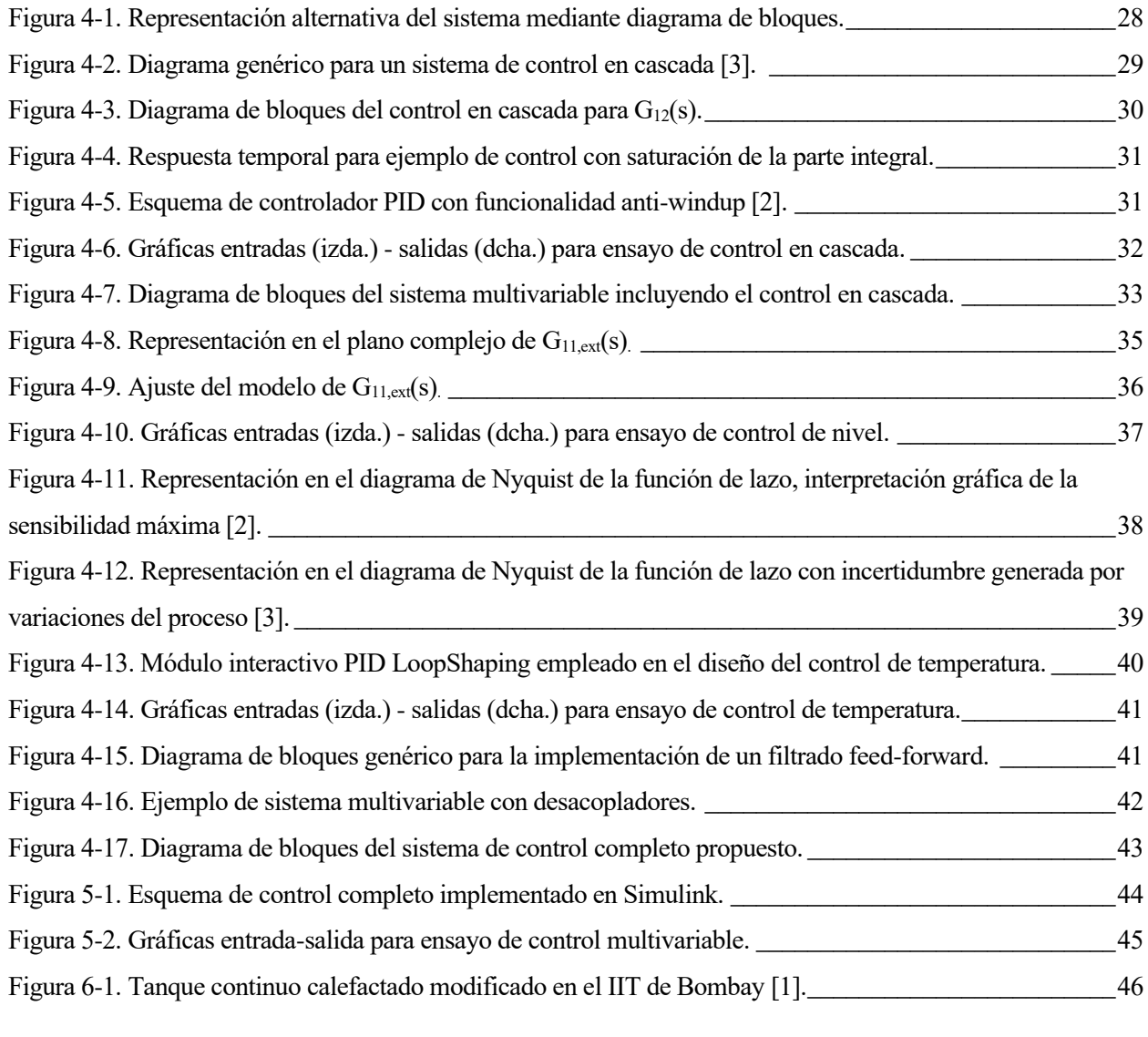

## **NOTACIÓN**

<span id="page-18-0"></span>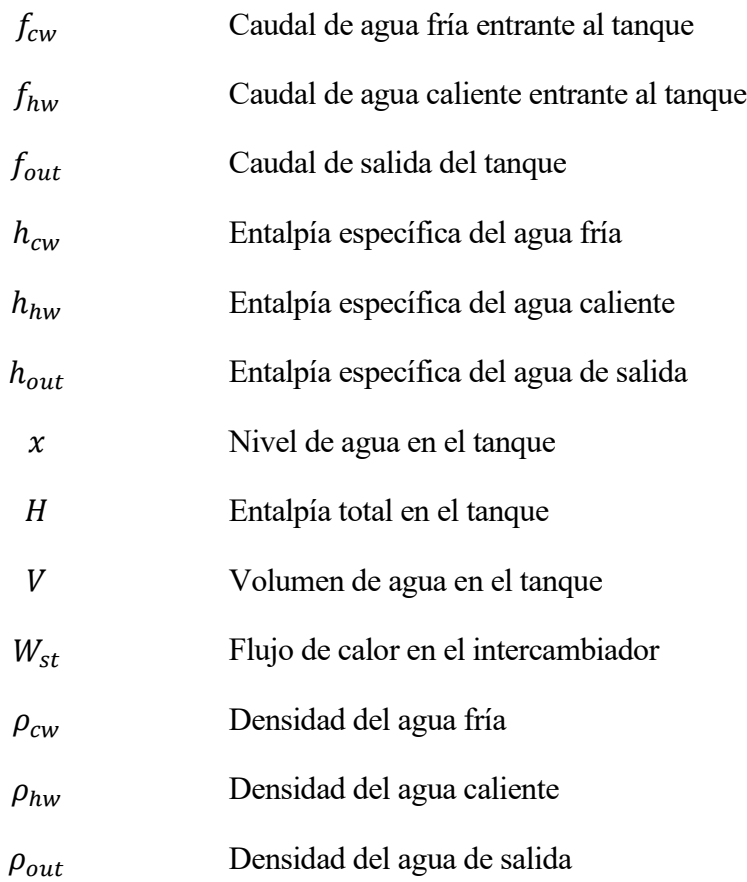

#### <span id="page-20-1"></span><span id="page-20-0"></span>**1.1 Interés del trabajo**

El control automático de procesos, entendido de manera intuitiva como la rama de la ingeniería que busca que los sistemas trabajen de manera autónoma en base a unas especificaciones predefinidas, es quizás la rama más transversal dentro de todo el ámbito. Esto se traduce en que procesos mecánicos, eléctricos o químicos necesitarán de acciones de control para lograr un comportamiento adecuado de forma continua. A nivel industrial, el control automático resulta una herramienta indispensable a la hora de producir a gran escala, coordinar y optimizar procesos o, simplemente, evitar depender permanentemente del factor humano para alcanzar unos estándares de calidad.

Uno de los principios fundamentales del control automático de sistemas continuos es la realimentación: en base a medidas de las variables que se desean controlar se computa la acción de control que dirija al sistema a punto de funcionamiento deseado. A pesar de la simplicidad del procedimiento, el problema de la realimentación es que su implementación en el proceso real puede producir problemas de acciones de control bruscas, efectos oscilatorios prejudiciales e incluso inestabilidades que deriven en catástrofe en el peor de los casos.

Por todo esto, la simulación de procesos juega un papel protagonista en el diseño y validación de sistemas de control tanto a nivel académico como industrial. La construcción de un simulador fiable y preciso requiere el conocimiento detallado del proceso real.

En este trabajo se va a emplear un simulador desarrollado por los profesores Thornhill et al. [1] el cual está basado en una planta piloto de un tanque calefactado continuo. El modelo resulta de especial interés ya que su dinámica está basada en primeros principios (balance de volumen y calor), cuenta con no linealidades derivadas de la calibración de instrumentos y restricciones en las señales, y añade perturbaciones y ruido medidos directamente en la planta.

La propuesta de control para el tanque continuo calefactado se basa en una estrategia de control PID multivariable. Se han escogido este tipo de controladores debido a su extendido uso en la industria y a la gran cantidad de información presente en la literatura. Es considerado por muchos la herramienta más básica y primordial del control automático, pudiéndose combinar con funciones secuenciales, selectores y bloques de funciones matemáticas para dar como resultado los complejos sistemas automatizados empleados en procesos de generación energética, en la industria petroquímica o en la industria manufacturera.

A pesar del alcance del control PID, aún a día de hoy existen procesos donde los controladores se configuran en modo manual o, entre los que operan en modo automático, la acción derivativa es desconectada debido a las dificultades para una correcta sintonización [2]. En definitiva, se menoscaba todo el potencial del control PID y por ello resulta indispensable una buena comprensión del algoritmo para exprimir al máximo el proceso productivo.

#### <span id="page-21-0"></span>**1.2 Objetivos**

Con este trabajo se busca en primer lugar presentar un simulador preciso y fiable que recoja la dinámica del tanque continuo calefactado. Se pretende adaptar el proyecto presentado en [1] a versiones actuales de Matlab, comprendiendo su funcionamiento y asegurando que se puedan llevar a cabo los ensayos necesarios para obtención de modelos y su posterior control.

Para la obtención de modelos se asume el simulador como "planta real" sobre la que realizar los ensayos necesarios. El procedimiento de identificación del sistema se realiza haciendo uso del toolbox de identificación de Matlab, en concreto de la aplicación interactiva. De este modo, se obtendrá un modelo general del sistema en forma de funciones de transferencia.

Finalmente, se buscará establecer una estrategia de control basada en controladores PID con la que llevar las señales de salida a diferentes valores objetivo en base a unas especificaciones de funcionamiento. Al ser un sistema multivariable, la estrategia control contemplará las interacciones entre variables y el diseño estará orientado hacia reducir su incidencia.

#### <span id="page-21-1"></span>**1.3 Organización de la memoria**

El presente documento se compone de seis capítulos. Previamente a los capítulos de la memoria se introduce un resumen del trabajo aquí realizado (en español e inglés), el índice de contenido, el listado de tablas, el listado de figuras y la descripción de la notación empleada.

El primer capítulo es de carácter introductorio, exponiendo al lector la justificación del trabajo y presentando los objetivos que el autor quiere alcanzar con el desarrollo del mismo.

El segundo capítulo describe de forma general la planta de tanque continuo calefactado, sus partes fundamentales, la instrumentación utilizada y las variables de entrada y salida al sistema. Se presenta el modelo de simulación implementado en Simulink mediante ecuaciones dinámicas en primeros principios, junto con los ensayos de calibración de los instrumentos y las perturbaciones que afectan a las variables de salida.

El tercer capítulo expone el procedimiento de obtención de modelos en forma de funciones de transferencia. Se modelará el sistema en torno a dos puntos de operación. Se explican los ensayos realizados y el funcionamiento de la aplicación interactiva de identificación de sistemas. También se caracteriza el ruido en las señales de salida y se propone un filtrado del mismo.

El cuarto capítulo aborda el problema del control del sistema. Se presenta la representación propuesta mediante diagrama de bloques. Se propone inicialmente un control en cascada para la señal de caudal de agua fría y un control multivariable con desacoplos para el nivel y la temperatura.

El quinto capítulo presenta los resultados finales de simulación para un ensayo de control de las tres variables de salida, estableciendo diferentes referencias y utilizando una de las entradas como perturbación medible. También se exponen las conclusiones generales del trabajo

El sexto capitulo versa sobre propuestas de trabajo futuras en relación con la línea de estudio que se ha llevado a cabo en este documento.

#### <span id="page-22-1"></span><span id="page-22-0"></span>**2.1 Planta tanque continuo calefactado**

El sistema de estudio de este trabajo tiene su origen real en una planta piloto instalada en el Departamento de Ingeniería Química y de Materiales de la Universidad de Alberta (Edmonton, Canadá) [1]. Dicha planta (acorde a la representación de la figura 2-1) consta de un tanque alimentado por dos tuberías, una de agua fría y otra de agua caliente, y calefactado por medio de un intercambiador de calor de serpentín por el que circula vapor procedente del suministro común del campus. El tanque cuenta con un sistema de agitación de forma continua y el agua entrante es drenada a través de una tubería que conecta con el recipiente en la base.

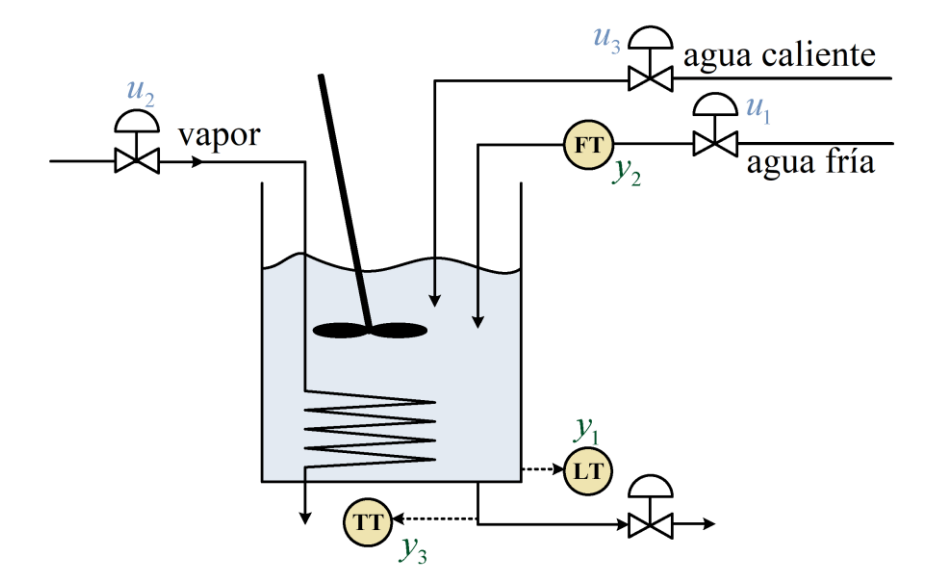

Figura 2-1. Tanque continuo calefactado.

<span id="page-22-2"></span>Las tuberías de agua fría y de agua caliente forman parte de la instalación general del edificio, con un caudal de agua impulsado por una bomba a 60-80 psi. Todas las tuberías cuentan con válvulas neumáticas accionadas con aire comprimido en un rango de 3 a 15psi. La señal aplicada a estos actuadores es en lazo de corriente 4-20mA. El tanque es de base circular con un volumen total de 8 litros y una altura de 50cm.

En la tubería de agua fría está instalado un caudalímetro de placa orificio con transmisores de presión diferencial proporcionando una señal en 4-20mA. El tanque cuenta con un sensor de nivel por presión diferencial también por señal 4-20mA.

Bajo la suposición de una mezcla adecuada del agua en el tanque, se asume que la temperatura en el recipiente es la misma que en la tubería de salida. En dicha tubería está montado un termopar tipo J enfundado cuyo transmisor proporciona una señal en lazo de corriente 4-20mA.

En la tabla 2-1 y 2-2 se recogen la entradas y salidas del sistema indicadas en la figura 2-1.

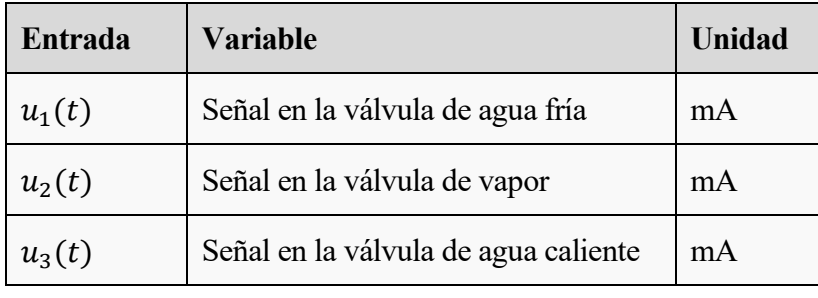

Tabla 2-1. Señales de entrada al sistema.

<span id="page-23-1"></span>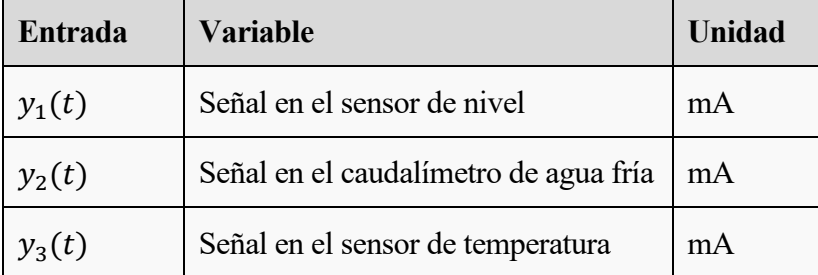

Tabla 2-2. Señales de salida del sistema.

#### <span id="page-23-2"></span><span id="page-23-0"></span>**2.2 Descripción mediante primeros principios**

La dinámica del proceso real puede ser emulada en primera instancia a partir de los principios físico-químicos que rigen su comportamiento. Para el tanque continuo calefactado, se puede establecer la ecuación de balance de volumen como:

$$
\frac{dV(x)}{dt} = f_{cw} + f_{hw} - f_{out}(x) \tag{2.1}
$$

Y la ecuación de balance de calor como:

$$
\frac{dH}{dt} = W_{st} + h_{hw}\rho_{hw}f_{hw} + h_{cw}\rho_{cw}f_{cw} - h_{out}\rho_{out}f_{out}(x) \tag{2.2}
$$

Además de las ecuaciones dinámicas, es necesario definir una serie de relaciones algebraicas adicionales. En primer lugar, al asumir una mezcla adecuada del agua en el tanque, la entalpía específica del caudal de salida se puede calcular según la relación:

$$
h_{out} = \frac{H}{V\rho_{out}}\tag{2.3}
$$

El volumen de agua presente en el tanque no es totalmente lineal con respecto al nivel del mismo debido al espacio ocupado por el serpentín en la parte inferior del tanque. La relación entre estas dos variables se ha establecido de forma experimental según se describe en la sección 2.3.

Para las conversiones entre temperatura, entalpía específica y densidad los autores [1] han recurrido a las tablas estáticas de las propiedades del agua, especificando una serie de puntos y aproximando la salida de la función mediante interpolación lineal.

Con respecto al caudal de salida, manteniendo la válvula de salida en un 50% de apertura de forma constante, los autores emplearon la siguiente expresión experimental para relacionarlo con el nivel en el tanque:

$$
f_{out} = 10^{-4} (0.1013 \cdot \sqrt{55 + x} + 0.0237) \tag{2.4}
$$

La relación entre el calor aportado por el sistema de vapor y la señal en la válvula de vapor se determinó también de forma empírica. Los autores llevaron a cabo una serie de ensayos en estado estacionario para unos valores discretos de la señal en la válvula de vapor. Partiendo de un aporte conocido de agua fría, el calor aportado por el sistema de vapor se calculó, para cada ensayo, como:

$$
W_{st} = h_{out} \rho_{out} f_{out} - h_{cw} \rho_{cw} f_{cw}
$$
\n(2.5)

Los resultados de los ensayos permitieron la implementación en el simulador de una tabla estática con la que obtener, mediante interpolación lineal, el calor aportado por el sistema de vapor conocida la señal en la válvula. Debe aclararse que esta configuración se tomará como válida bajo ciertas suposiciones: la mezcla de agua en el tanque es óptima, la temperatura a la salida del tanque es idéntica a la del interior del mismo, el calor aportado por el sistema de vapor no depende de la temperatura del agua en el tanque y el vapor condensa por completo en el serpentín.

#### <span id="page-24-0"></span>**2.3 Ensayos de calibración**

El modelado mediante primeros principios no recoge las no linealidades presentes en el sistema, por lo que los autores llevaron efectuaron ensayos de calibración para dotar de mayor fidelidad al modelo. Se tomaron medidas de varios puntos dentro del rango de actuación de las variables y se implementaron en el modelo en forma de *LookUp Table* cuya salida viene dada por una función de interpolación lineal. En la figura 2-2 se presentan las representaciones gráficas de los ensayos de calibración realizados por los autores, descritos a continuación:

- Ensayos de calibración de nivel: en la figura 2-2a se muestra la medida del nivel de agua en el tanque frente la señal en el sensor de nivel y en la figura 2-2b se representa el nivel de agua frente a volúmenes conocidos de agua. Se observa la no linealidad presente en el volumen debido al espacio ocupado por el serpentín en la parte inferior del tanque.
- Ensayos de calibración de válvulas de agua: los caudales se determinaron mediante el tiempo necesario para llenar el tanque un volumen conocido de agua con la válvula de salida completamente cerrada. La figura 2-2c muestra la calibración de la válvula de agua fría y la figura 2-2d muestra la calibración de agua caliente (sobredimensionada).
- Ensayos de calibración de caudalímetros de agua fría: para la determinación del caudal se emplea el mismo método que en los ensayos de calibración de las válvulas de agua. En la figura 2-2e se presentan los datos recogidos. La medida máxima del caudalímetro con la válvula completamente abierta queda por encima de la escala 4-20mA, error reproducido en la simulación.
- Ensayos de calibración de caudal de salida: realizando un control de nivel (actuando sobre la válvula de agua fía) se determina el caudal de salida que equilibra el caudal de entrada en estacionario, medido mediante el caudalímetro y convertido a litros por segundo (fig. 2-2e). Los valores de referencia para el nivel, tras aplicar la función  $\sqrt{55 + x}$ , junto con el caudal de salida proporcionan cada punto del gráfico de la figura 2-2f. El resultado de obtener la recta que mejor ajuste la gráfica es la ecuación (2.4).
- Ensayos de calibración de la temperatura: para un nivel fijo de volumen de agua en el tanque, se mide la temperatura del agua con un termómetro de mercurio y se obtiene la señal del transmisor del termopar. El resultado es una relación prácticamente lineal, representada en la figura 2-2h.
- Ensayo para la dinámica de la válvula de agua fría: a partir de un cambio en forma de escalón para la señal de la válvula de agua fría, se pudo aproximar su dinámica como un primer orden con retardo, según la ecuación (2.6).

$$
G_{cw,v}(s) = \frac{1}{3.8s + 1}e^{-s}
$$
\n(2.6)

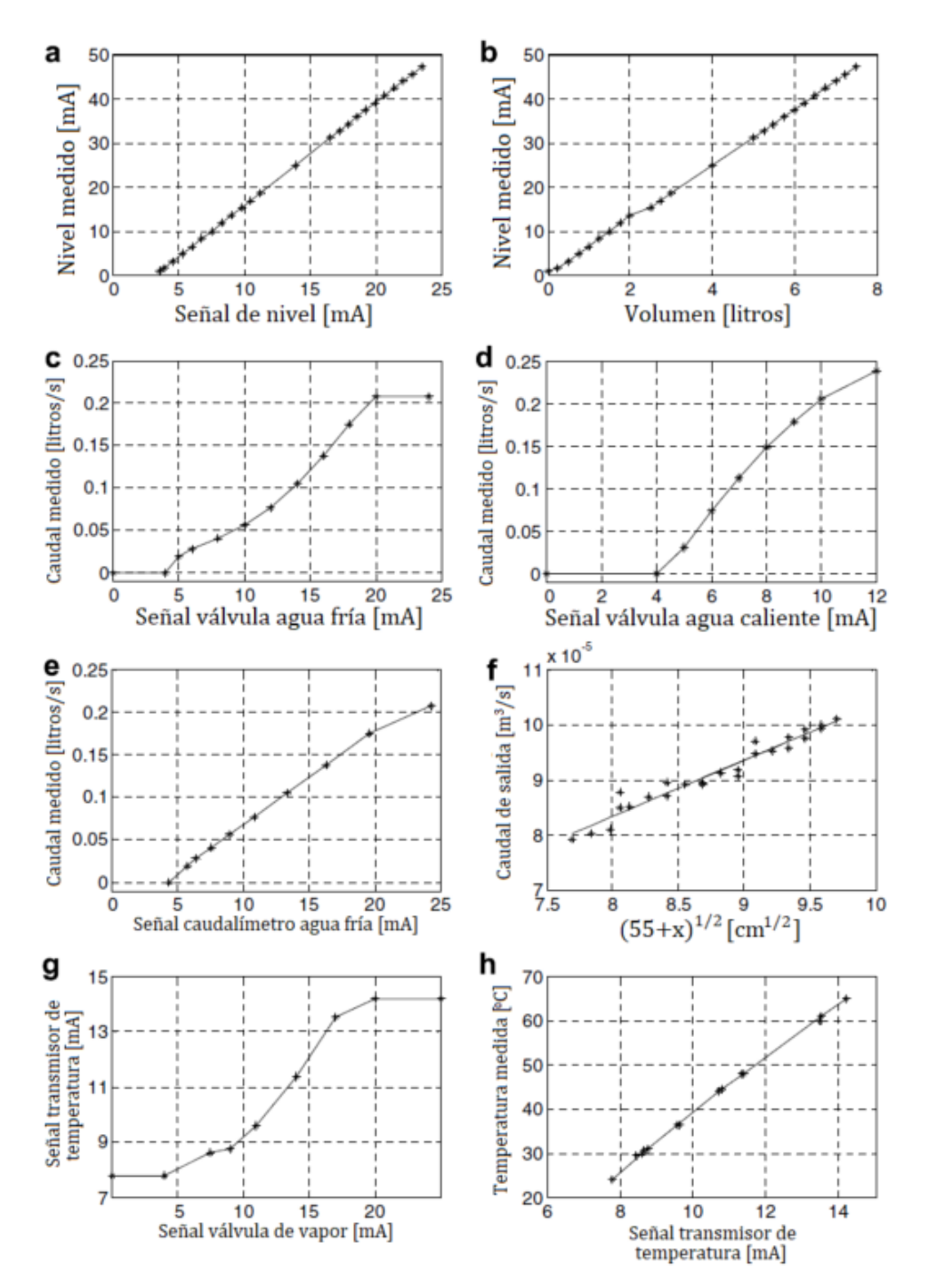

<span id="page-25-0"></span>Figura 2-2. Gráficas de calibración del tanque continuo calefactado [1].

#### <span id="page-26-0"></span>**2.4 Perturbaciones**

Las perturbaciones presentes en el modelo de simulación proceden de datos capturados sobre la planta real, de carácter tanto determinístico como aleatorio. Esto dota de un nivel de realismo al sistema mayor que, por ejemplo, emular estas perturbaciones como un ruido blanco de media nula generado mediante un algoritmo por el propio simulador.

El caudal de agua fría en la planta experimental tiene una perturbación determinística de carácter oscilatorio, la cual se estima que es generada en otra parte del edificio. Para la obtención de esta señal fue necesario un ensayo con la válvula de agua fría abierta en su punto medio. En la figura 2-3 se muestra la desviación de la medida del caudalímetro con respecto al punto de operación.

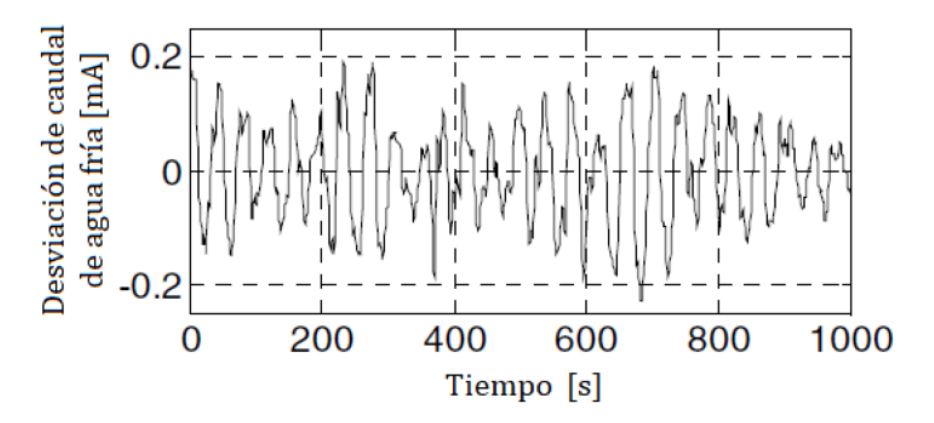

Figura 2-3. Gráfica de perturbación en el caudal de agua fría.

<span id="page-26-1"></span>El nivel de agua en el tanque también presenta una perturbación, en este caso de carácter aleatorio. Su origen tiene lugar en burbujas provocadas por el aporte de aire comprimido al tanque. Esta perturbación se caracterizó midiendo el nivel con el tanque medio lleno, y con las válvulas de entrada y salida cerradas. En la figura 2-4 se representa esta medida referenciada al nivel de agua medio del tanque.

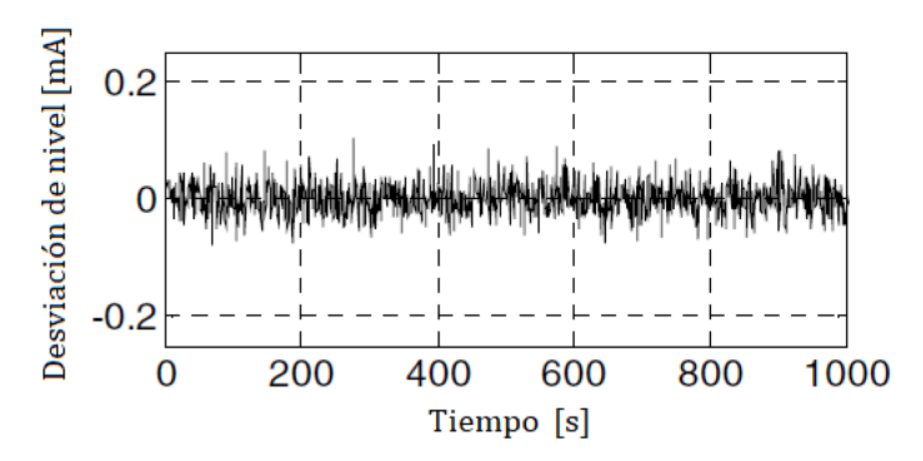

<span id="page-26-2"></span>Figura 2-4. Gráfica de perturbación en el nivel.

La medición de temperatura presenta un ruido de alta frecuencia, determinado mediante un ensayo con control de nivel y temperatura. En la figura 2-5 se recoge esta medición, referenciada al valor objetivo de temperatura bajo el control aplicado.

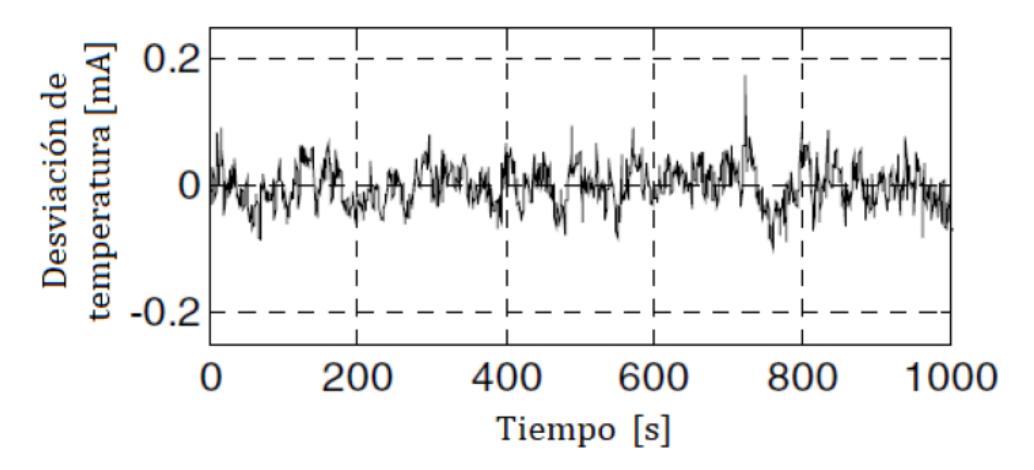

Figura 2-5. Gráfica de perturbación en la temperatura.

#### <span id="page-27-1"></span><span id="page-27-0"></span>**2.5 Simulación**

Para la resolución numérica de las ecuaciones, la integración de las tablas de calibración en el modelo y la incorporación de los datos de perturbaciones se requiere un programa de simulación adecuado. En este trabajo, al igual que en el artículo presentado por Thornhill et al. [1], se va a implementar el sistema en la plataforma de simulación Simulink de Matlab.

Matlab es un entorno de computación numérica multifunción perteneciente a MathWorks. Cuenta con un lenguaje de programación propio y admite la creación de interfaces para programas en otros lenguajes, como Python, Java, C o C++. Las posibilidades de programación en Matlab son enormes: desde operaciones con vectores e implementación de algoritmos hasta el diseño de GUI y comunicación con otros dispositivos hardware. En la figura 2-6 se muestra el espacio de trabajo principal de Matlab.

<span id="page-27-2"></span>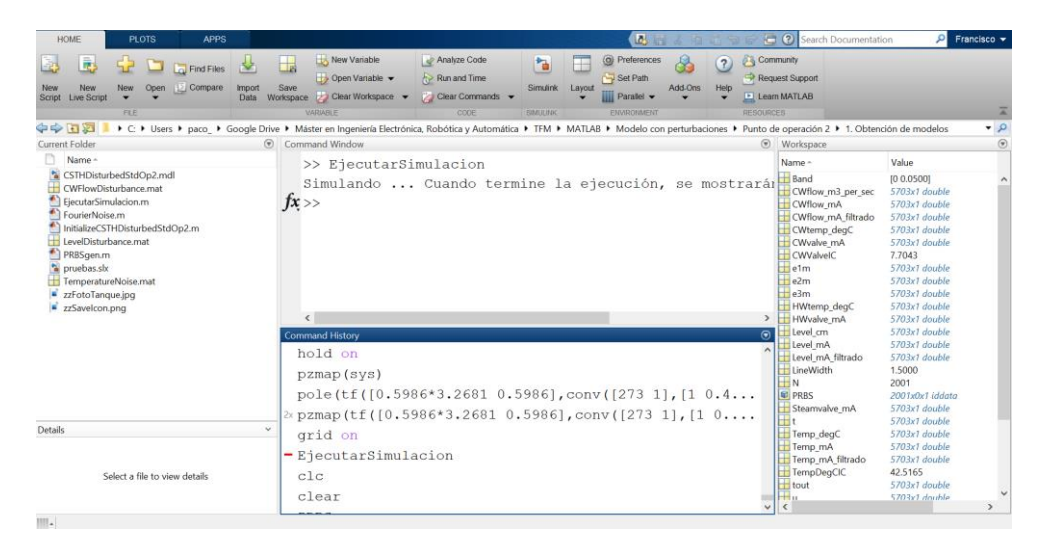

Figura 2-6. Espacio de trabajo de Matlab, versión 2017b.

La plataforma Simulink es una herramienta adicional de Matlab para la simulación y diseño basado en modelos empleando diagramas de bloques. Ofrece la posibilidad de simular sistemas lineales, sistemas no lineales, en tiempo continuo o discreto, e incluso hacer uso de modelos físicos predefinidos (mecánicos, eléctricos, etc.). Al contar con utilidades orientadas a la visualización, análisis y gestión de datos, esta plataforma es una de la más demandadas dentro de la ingeniería de control.

Simulink trabaja de forma secuencial, por lo que es necesario establecer las variables independientes dentro de las ecuaciones y las variables calculadas durante el período de simulación. La vista general del sistema implementado se muestra en la figura 2-7.

Las entradas y salidas en la simulación son las mismas que en la planta real (tablas 2-1 y 2-2, respectivamente). Se fijará la temperatura del agua fría en 24ºC y la temperatura del agua caliente en 50ºC. Las relaciones establecidas por la calibración se implementan a modo de *LookUp Tables* por interpolación lineal.

La solución del problema dinámico es la integración de las ecuaciones 2.1 y 2.2 para obtener el volumen de agua en el tanque y la entalpía total en el tanque, respectivamente. Se partirá de un punto de equilibrio, por lo que estas dinámicas estarán inicializadas conforme a ello. Las perturbaciones serán entradas fijas en el sistema, cargando los datos temporales en la simulación desde el espacio de trabajo de Matlab. Se establece un tiempo de muestro de 1s y los ensayos serán de, como máximo, 2000s.

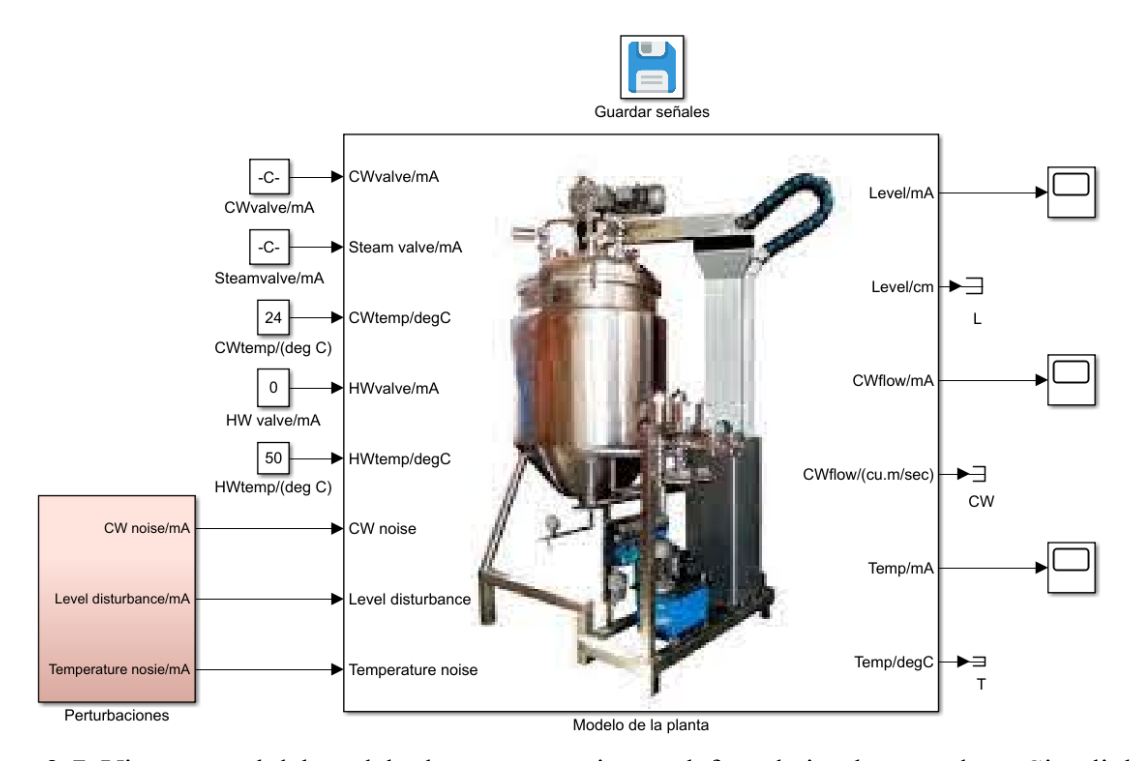

<span id="page-28-0"></span>Figura 2-7. Vista general del modelo de tanque continuo calefactado implementado en Simulink.

## **3 OBTENCIÓN DE MODELOS**

<span id="page-30-0"></span>Con el objetivo final de establecer una ley de control para el sistema dinámico propuesto, se procederá a obtener un modelo lineal del mismo descrito por funciones de transferencia. La dinámica del proceso (en este caso, simulado) será capturada por medio de ensayos en los que serán alteradas las entradas y se recogerá la evolución de las salidas.

Resulta especialmente interesante realizar un modelado del sistema a partir de esta conducta entrada-salida, pues es una forma muy intuitiva y para la que existen numerosas herramientas tanto a nivel académico como a nivel industrial. Este enfoque permitirá caracterizar el sistema según un modelo lineal invariante en el tiempo con el que diseñar el control.

Nótese que se hará la consideración del modelo de la planta piloto como "modelo real", de modo que la caracterización que se llevará a cabo se basará en un modelo empírico que aproxime a ese modelo real.

La descripción del sistema mediante funciones de transferencia se basa en el concepto de transformada de Laplace, *F(s),* de una función temporal, *f(t),* definida como:

$$
F(s) = \int_0^\infty e^{-st} f(t) dt
$$
\n(3.1)

Sea *g(t)* la respuesta impulsional de un sistema (respuesta para un impulso de duración infinitesimal y área unidad), la salida *y(t)* cuando al sistema se le aplica una señal arbitraria *u(t)* vendrá dada por:

$$
y(t) = \int_{-\infty}^{t} g(t - \tau)u(\tau)d\tau
$$
\n(3.2)

Asumiendo un sistema inicialmente en reposo con entrada nula en *t*≤*0s,* la señal de salida aplicando la transformada de Laplace se puede expresar como:

$$
Y(s) = G(s) \cdot U(s) \tag{3.3}
$$

De este modo, las respuestas temporales se pueden expresar en el dominio de la frecuencia como función de una variable compleja *s=σ+jω*. La función *G(s)* es la denominada función de transferencia del sistema.

En la literatura existen numerosas técnicas para el modelado, análisis y diseño de sistemas en el dominio de *s* [3], de modo que este trabajo utilizará como herramienta matemática la expresión como funciones de transferencia en torno a un punto de equilibro.

Para aplicar la teoría de control lineal es necesario, inicialmente, definir el punto de equilibrio del sistema, i.e., la solución en estado estacionario descrita por una posición u oscilación constantes. Se proponen dos puntos de operación para el proceso: en el primero el agua entrante al tanque procederá únicamente de la tubería de agua fría, y en el segundo tanto la tubería de agua fría como la tubería de agua caliente aportarán agua al tanque. En la tabla 3-1 se recogen los valores de las entradas y salidas en estacionario para los citados puntos de operación.

| <b>Variable</b>                           | Punto de operación 1  | Punto de operación 2  |
|-------------------------------------------|-----------------------|-----------------------|
| Válvula de agua fría [mA]                 | 12.96                 | 7.704                 |
| Válvula de vapor [mA]                     | 12.57                 | 6.053                 |
| Válvula de agua caliente [mA]             | $\boldsymbol{0}$      | 5.5                   |
| Nivel de agua [mA]                        | 12                    | 12                    |
| Nivel de agua [cm]                        | 20.48                 | 20.48                 |
| Caudal de agua fría [mA]                  | 11.89                 | 7.33                  |
| Caudal de agua fría $\lceil m^3/s \rceil$ | $9.038 \cdot 10^{-5}$ | $3.823 \cdot 10^{-5}$ |
| Temperatura [mA]                          | 10.5                  | 10.5                  |
| Temperatura $[°C]$                        | 42.52                 | 42.52                 |

Tabla 3-1. Puntos de operación para la obtención de modelos lineales

<span id="page-31-0"></span>El problema se centra ahora en la obtención de las funciones de transferencia a partir de las medidas de las señales de entrada y salida al sistema. Este proceso, denominado identificación de sistemas, se basará en el ajuste de los parámetros de un modelo previamente escogido hasta que, al aplicar la misma entrada a sistema real y modelo, las salidas coincidan en cierto grado.

Por consiguiente, el proceso de identificación de sistemas requiere [4]:

- Datos de entrada-salida al sistema, ya sea en el dominio del tiempo o en el dominio de la frecuencia.
- Selección previa de la estructura del modelo.
- Selección y aplicación de un método de estimación para obtener aquellos parámetros que sean ajustables en la estructura del modelo.
- Análisis y evaluación del modelo obtenido para en función de uso que se vaya a tener.

Una de las claves para una identificación correcta es escoger adecuadamente las señales de entrada. Es una práctica habitual en la industria emplear una serie de señales de prueba en escalón para cada una de las variables manipuladas, analizando separadamente las respuestas de las variables de salida para así modelar cada función de transferencia. Esto se denomina la curva de reacción del proceso.

Se pretende excitar cada una de las entradas por separado, dejando el resto de las entradas en torno al punto de operación, y comprobar la evolución de las salidas. Dicha excitación en la entrada vendrá dada por una señal PRBS.

La señal PRBS (*Pseudo-Random Binary Sequence*) es una señal periódica y determinista, generada a partir de un registro desplazamiento de suma módulo 2. El ciclo de la señal se determina por el número de registros *n<sup>r</sup>* y el período de reloj *Tsw* (el mínimo múltiplo del tiempo de muestreo para que se produzca un cambio de nivel en la señal). La señal se repite tras *NsTsw* muestras, siendo *Ns=2nr -1.* La figura 3-1 muestra un ejemplo de generador PRBS a partir de 4 registros de desplazamiento.

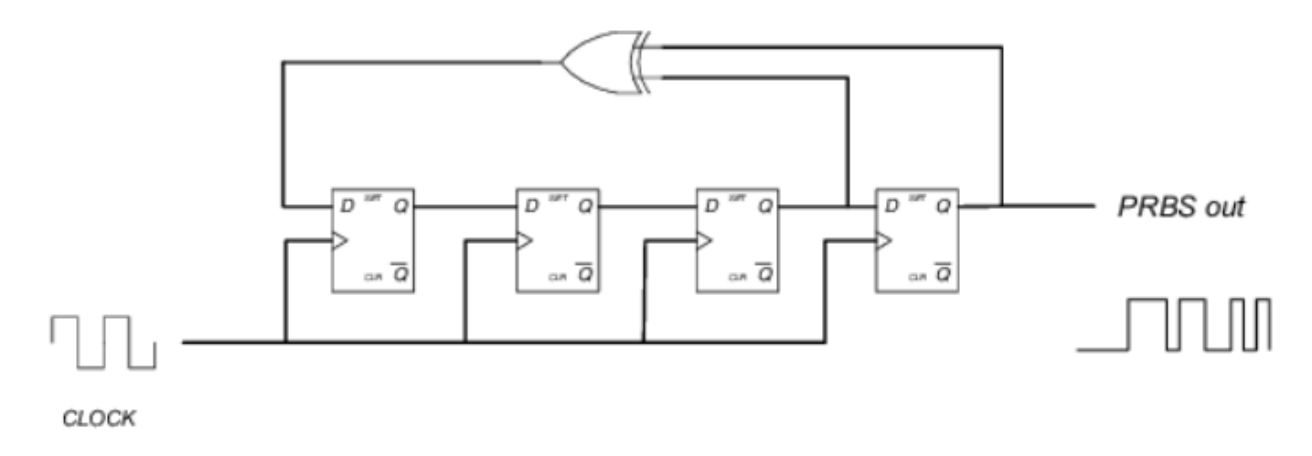

Figura 3-1. Generador PRBS de 4 bits.

<span id="page-32-0"></span>Una característica destacable de la señal PRBS es su función de autocorrelación, la cual es muy similar a la autocorrelación de una secuencia de ruido blanco. Debido a esto, es muy recomendable su uso como señal de prueba [5]. La función de autocorrelación de una señal PRBS es la siguiente:

$$
R_{xx}(\tau) = \begin{cases} a^2 \cdot \left( 1 - \frac{N_s + 1}{N_s} \cdot \frac{|\tau|}{T_{sw}} \right) & T_{sw} < \tau < T_{sw} \\ -\frac{a^2}{N_s} & T_{sw} \le \tau \le (N_s - 1) T_{sw} \end{cases}
$$
(3.4)

Esto implica que, cuando *N<sup>s</sup>* es suficientemente grande, en el rango [0, *NsTsw*] la función de autocorrelación se puede asimilar a una Delta de Dirac, como se puede observar en la figura 3-2.

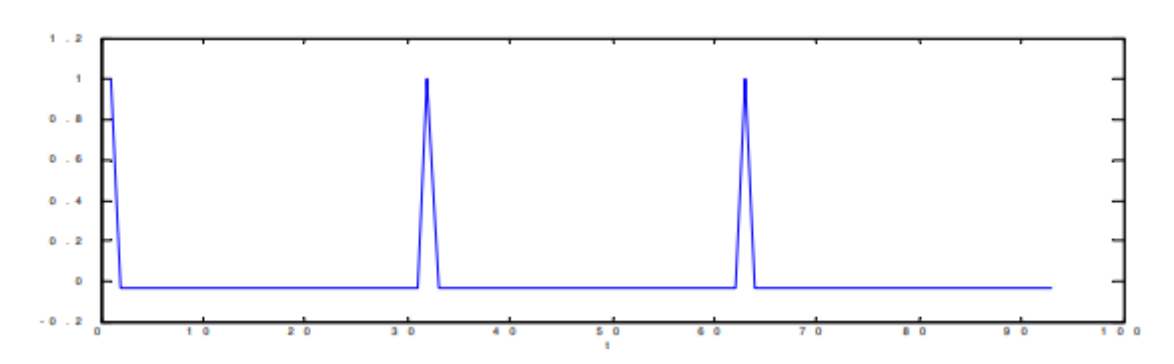

<span id="page-32-1"></span>Figura 3-2. Función de autocorrelación de una señal PRBS.

Una vez se obtienen los pares entrada-salida en cada ensayo, se hará uso del toolbox de identificación de sistemas de Matlab para obtener finalmente las funciones de transferencia. Concretamente, se empleará la app *ident* mediante la cual se pueden importar datos desde el espacio de trabajo de Matlab; procesar esos datos y adecuarlos para la identificación; representarlos gráficamente; y estimar, validar y comparar modelos lineales.

#### <span id="page-33-0"></span>**3.1 Modelo para el punto de operación 1**

En primer lugar, es necesario un ensayo previo excitando cada entrada por separado para comprobar la influencia de cada entrada sobre cada salida. Para este sistema, resulta bastante intuitivo comprobar que el caudal de agua fría afectará a la medida de dicho caudal, a la temperatura del agua en el tanque y al nivel del agua. El caudal de vapor aportado afectará únicamente a la temperatura.

En la figura 3-3 se muestra el diagrama de bloques del sistema, definido por la matriz de funciones de transferencia de (3.5).

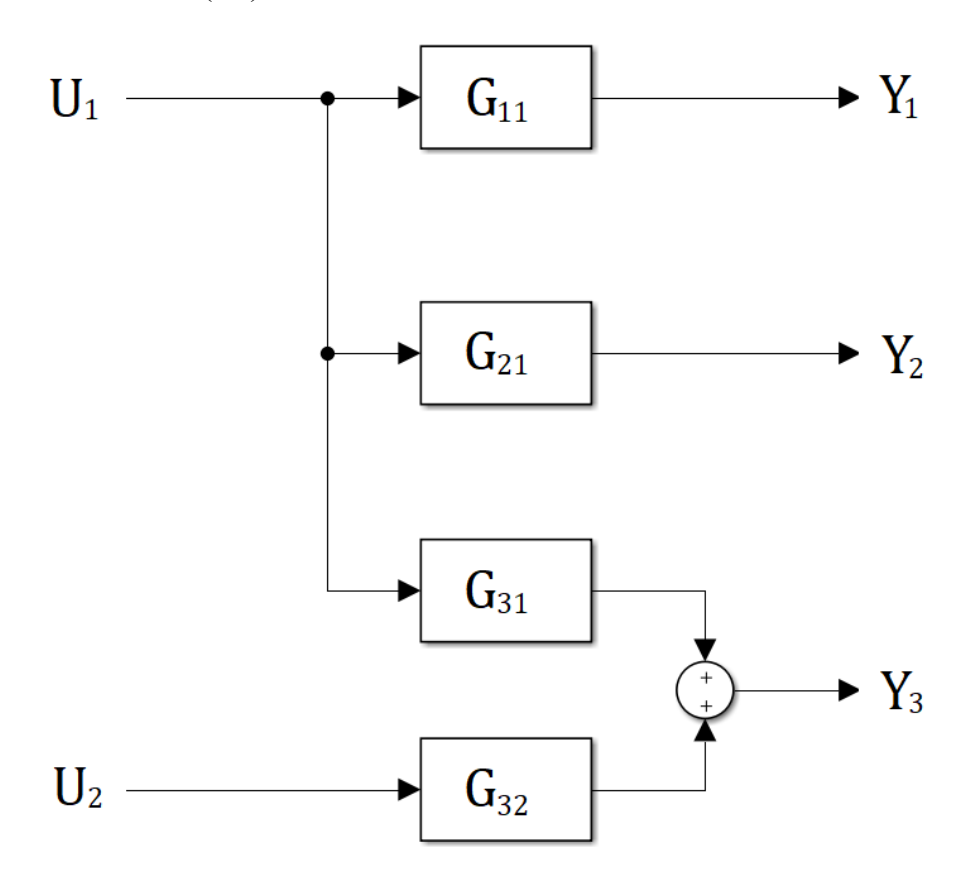

<span id="page-33-1"></span>Figura 3-3. Diagrama de bloques del sistema para el punto de operación 1.

$$
G(s) = \begin{pmatrix} G_{11}(s) & 0 \\ G_{21}(s) & 0 \\ G_{31}(s) & G_{32}(s) \end{pmatrix}
$$
 (3.5)

La excitación de las diferentes entradas se realiza con una señal PRBS de amplitud 0-1mA y período de reloj *Tsw* de 50s.

A modo de ejemplo, se va a explicar el uso del toolbox de identificación para obtener la función de transferencia que relaciona el caudal de agua fría con la acción sobre la válvula de agua fría, *G21(s).* La señal de entrada aplicada es la mostrada en la figura 3-4.

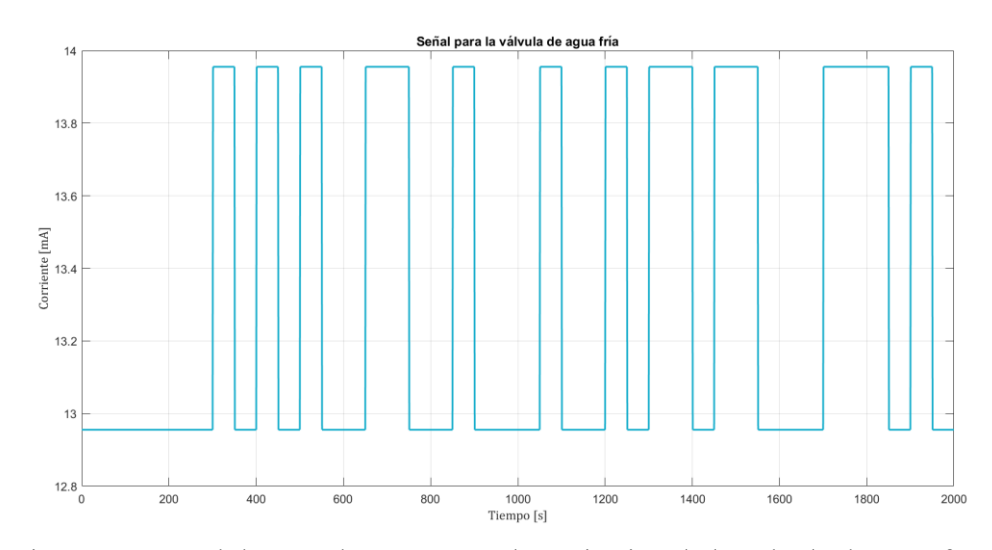

Figura 3-4. Señal de entrada PRBS para la excitación de la válvula de agua fría.

<span id="page-34-0"></span>La interfaz inicial de la app se muestra en la figura 3-5. Seleccionando *Import Data – Time Domain Signals* se introduce la señal de entrada y salida desde el espacio de trabajo de Matlab. Al estar trabajando en torno a un punto de operación, resulta imprescindible referenciar dichas señales adecuadamente (eliminando el valor inicial a cada elemento del vector). También se debe indicar el tiempo de inicio y el tiempo de muestreo (1s para los ensayos realizados).

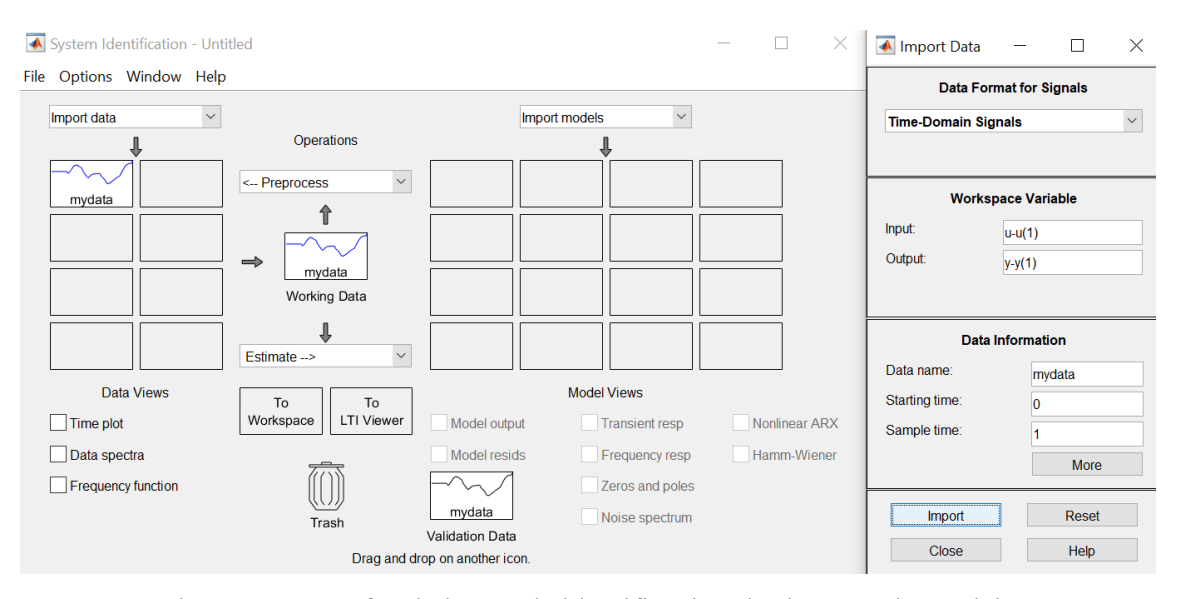

Figura 3-5. Interfaz de la app de identificación de sistemas de Matlab.

<span id="page-34-1"></span>Como se ha indicado anteriormente, la aplicación permite una representación gráfica de las señales, muy útil para la elección del modelo a estimar o el retardo del sistema. En la figura 3-6 se muestra la evolución temporal de la salida frente a la entrada.

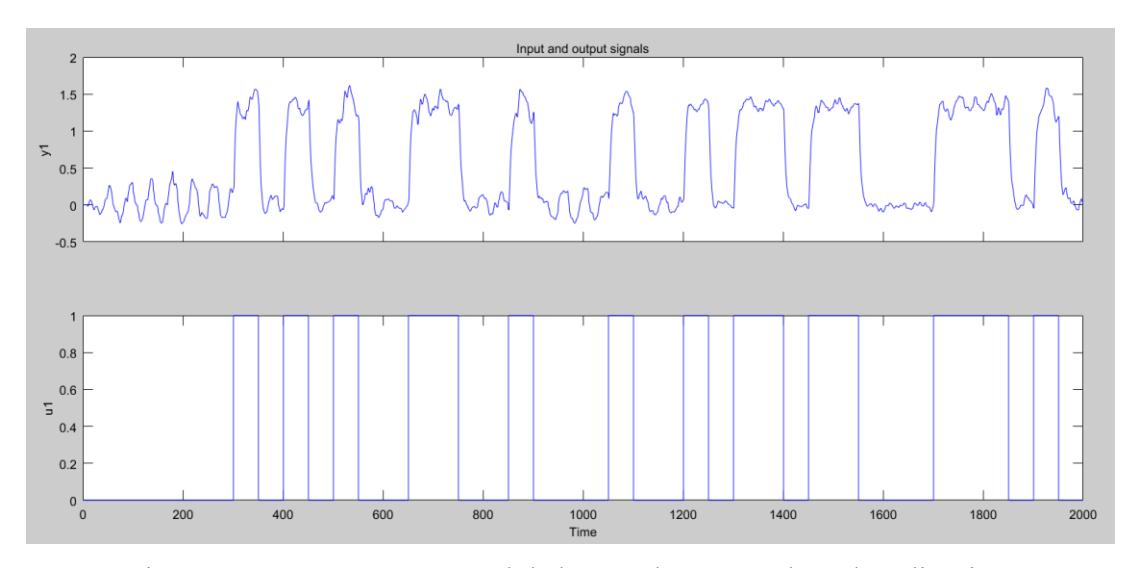

Figura 3-6. Respuesta temporal de las señales mostrada en la aplicación.

<span id="page-35-0"></span>A partir de los datos cargados, se van a seleccionar dos rangos de trabajo: un primer rango para la identificación del modelo y un segundo rango para la validación. Esto se realiza en *Preprocess – Select Range.* En este caso, el rango de identificación se selecciona de 0s a 1000s y el rango de validación de 1000s a 2000s.

Para proceder a la estimación de parámetros, el rango de identificación se carga como *Working Data* y se selecciona *Estimate – Process Models* (figura 3-7).

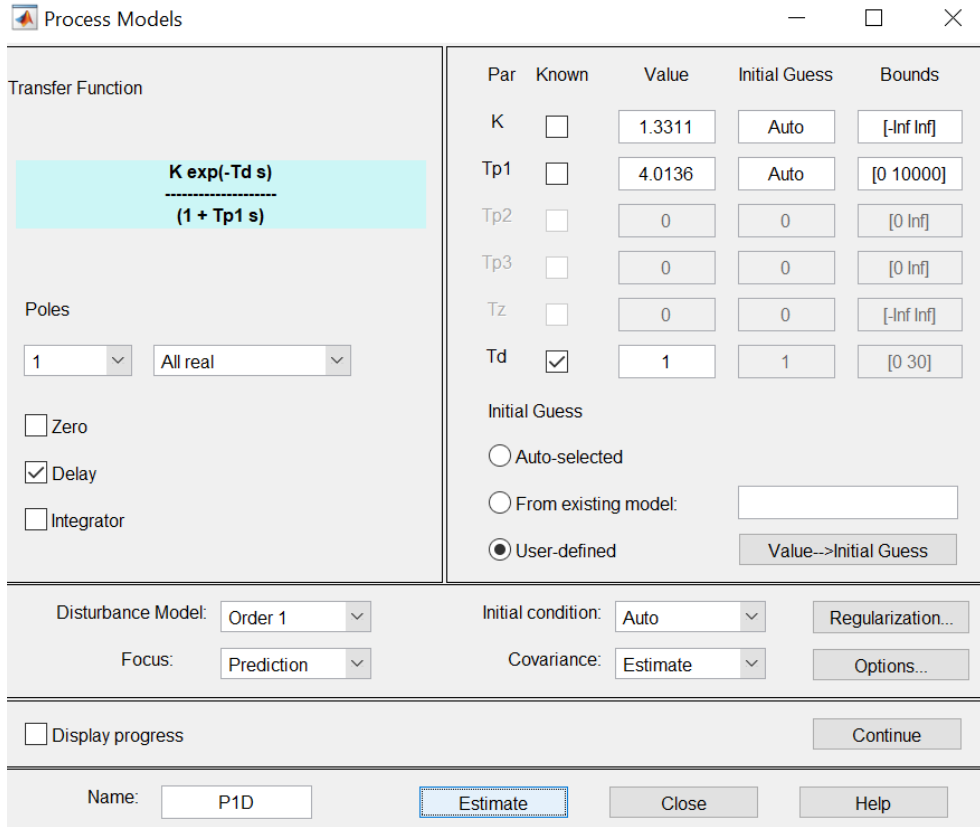

<span id="page-35-1"></span>Figura 3-7. Pantalla de configuración del modelo.

La estructura del modelo se selecciona de forma experimental, esto es, se prueban varios modelos y se selecciona el que mejor ajuste proporcione, buscando que sea lo más sencillo posible (menor orden). Es necesario comprobar si el modelo presentará retardo, para ello se acude a la respuesta temporal y se deduce gráficamente dicho retardo. Para este ensayo, la dinámica se va a aproximar con una función de transferencia de primer orden con retardo de una muestra (1s).

Al tratarse de una señal de salida con componente de ruido, se estima además un modelo de ruido ARMA de primer orden tal que [4]:

$$
H = \frac{C}{D}e
$$
 (3.6)

Siendo *D* y *C* polinomios de primer orden y *e* ruido blanco. Esto permite aumentar la precisión de la estimación en el rango de frecuencias en el cual el ruido sea menor.

La estimación final del modelo proporciona como resultado los parámetros *K* y *Tp1* (figura 3-8). También se informa sobre el ajuste del modelo con los datos empleados para la estimación (95.77%, ver figura 3-9).

```
Process model with transfer function:
           KpG(s) = --------- * exp(-Td*s)1+Tp1*s
       Kp = 1.3175Tp1 = 4.0049\text{rd} = 1an additive apma disturbance model
```
**Diary and Notes** 

```
% Import mydata
mydate = mydata([1:1001])mydataed = detrend(mydatae, 0)opt = processOptions;
```

```
Opt. DisturbanceModel = 'ARMA1';
PID = process(mydataed, 'PID', Opt);
```
<span id="page-36-0"></span>Show in LTI Viewer

Figura 3-8. Detalle de la información del modelo estimado.

 $\lambda$ 

 $\checkmark$ 

 $\triangle$ 

 $\checkmark$ 

 $\lambda$ 

 $\checkmark$ 

```
Name: PIDParameterization:
    'P1D'Number of free coefficients: 4
   Use "getpvec", "getcov" for parameters and their uncertainties.
Status:
Estimated using PROCEST on time domain data "mydataed".
Fit to estimation data: 95.77% (prediction focus)
FPE: 0.0006476, MSE: 0.0006412
```
Figura 3-9. Ajuste del modelo con los datos de estimación.

<span id="page-37-0"></span>Finalmente, se muestra en *Model output* la gráfica comparativa de la salida real con la salida predicha por el modelo, junto con el porcentaje de ajuste, que se traduce como la concordancia entre ambas señales. Un ajuste de 100% implica que el modelo define a la perfección al sistema. En el caso de ensayo (figura 3-10) este ajuste llega a un notable 87.5%.

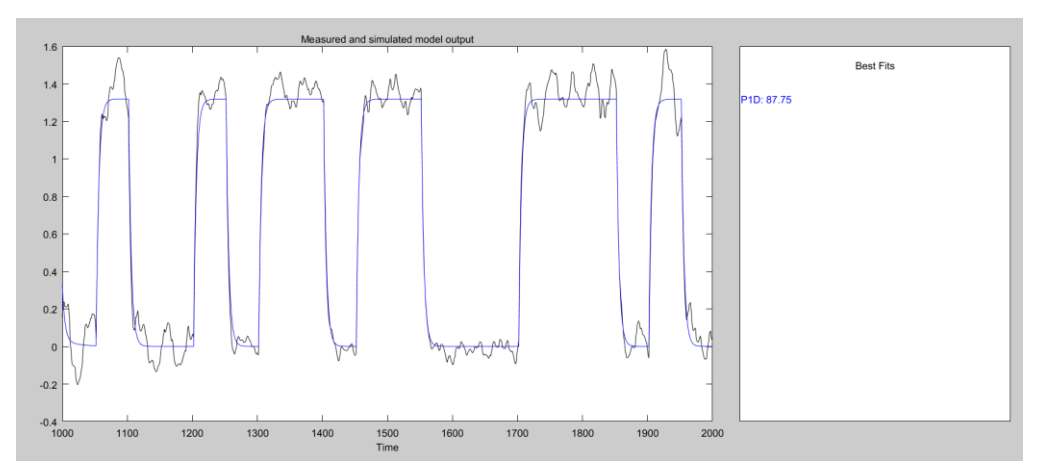

Figura 3-10. Predicción y ajuste del modelo  $G_{21}(s)$  para el punto de operación 1.

<span id="page-37-1"></span>Realizando el mismo procedimiento para el resto de las funciones de transferencia, se obtienen las comparativas salida real-salida predicha en las figuras 3-11, 3-12 y 3-13.

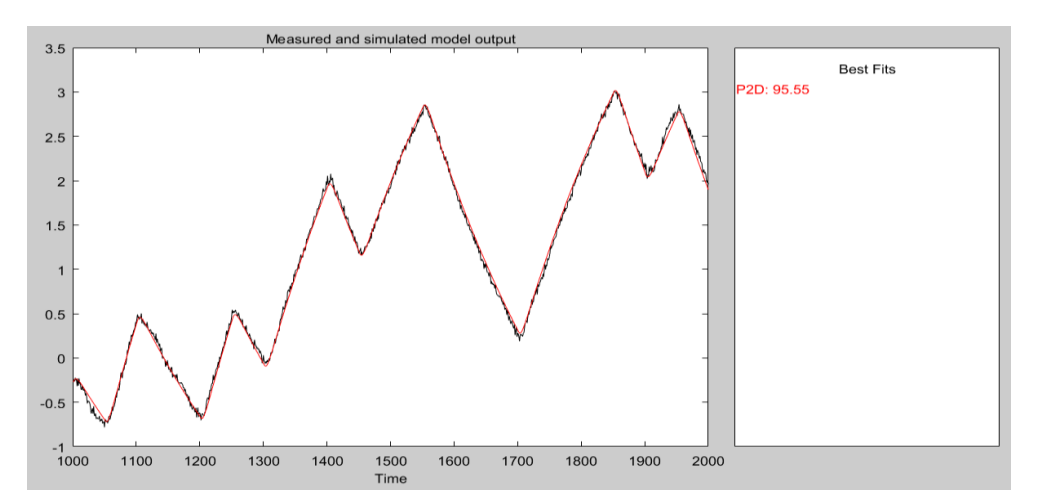

<span id="page-37-2"></span>Figura 3-11. Predicción y ajuste del modelo  $G_{11}(s)$  para el punto de operación 1.

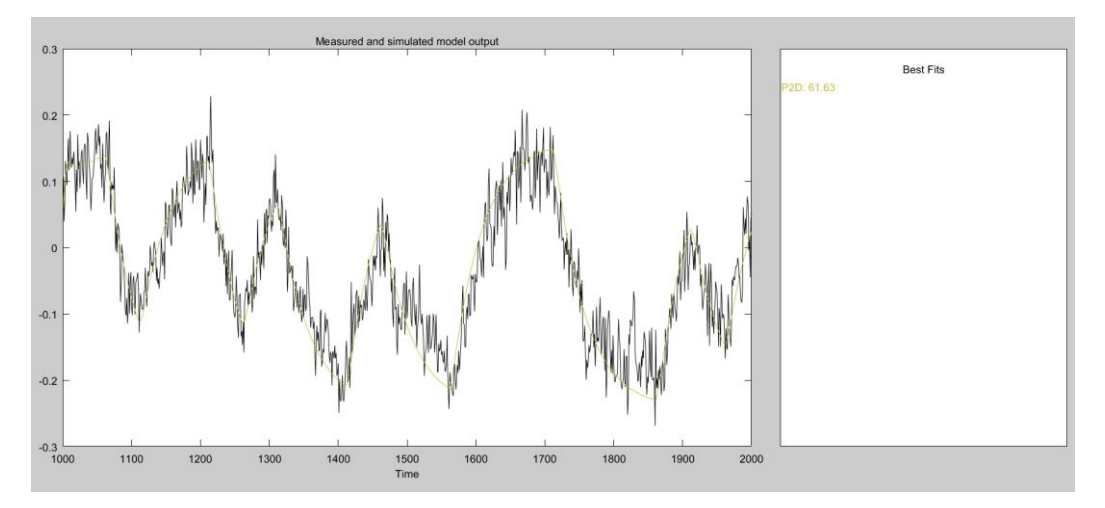

<span id="page-38-0"></span>Figura 3-12. Predicción y ajuste del modelo G13(s) para el punto de operación 1.

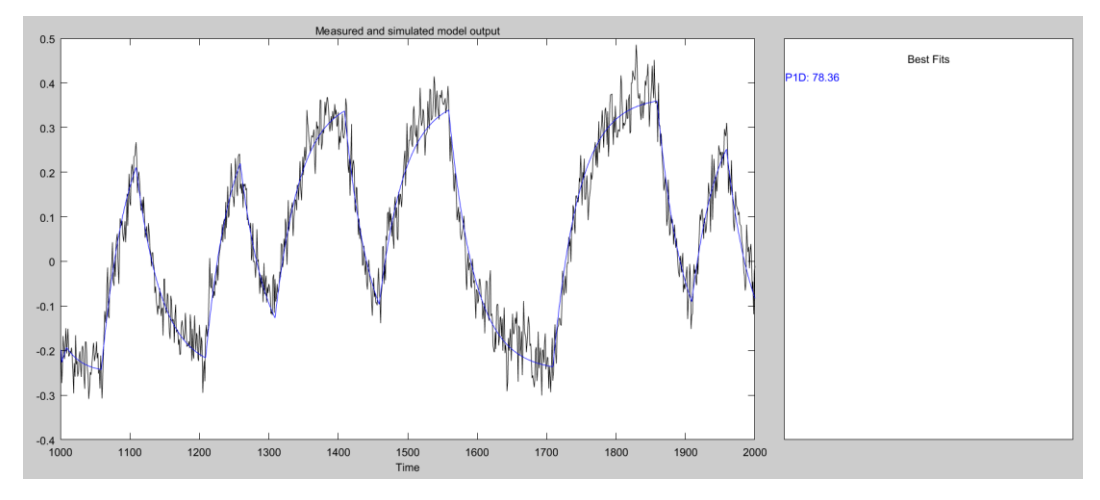

Figura 3-13. Predicción y ajuste del modelo  $G_{23}(s)$  para el punto de operación 1.

<span id="page-38-1"></span>De los resultados de la identificación se puede comprobar la buena calidad de los ajustes para el nivel de agua en el tanque y para el caudal de agua fría, al tener una precisión superior al 85%. Sin embargo, los modelos G<sub>13</sub>(s) y G<sub>23</sub>(s) tienen un ajuste de 61.63% y 78.36% respectivamente, algo menor de lo esperado pero aceptables para su propósito. La matriz de funciones de transferencia para el punto de operación 1 es la siguiente:

$$
G(s) = \begin{pmatrix} \frac{10.497}{(277.55s + 1)(3.6775s + 1)} \cdot e^{-s} & 0\\ \frac{1.3175}{4.0049s + 1} \cdot e^{-s} & 0\\ \frac{-0.31165}{(38.359s + 1)(3.8s + 1)} \cdot e^{-9s} & \frac{0.61616}{36.787s + 1} \cdot e^{-8s} \end{pmatrix}
$$
(3.7)

Finalmente, se procede a implementar el modelo junto al sistema real simulado en Simulink. Las señales obtenidas para un ensayo excitando la válvula de agua fría y la válvula de vapor se muestran en la figura 3-14.

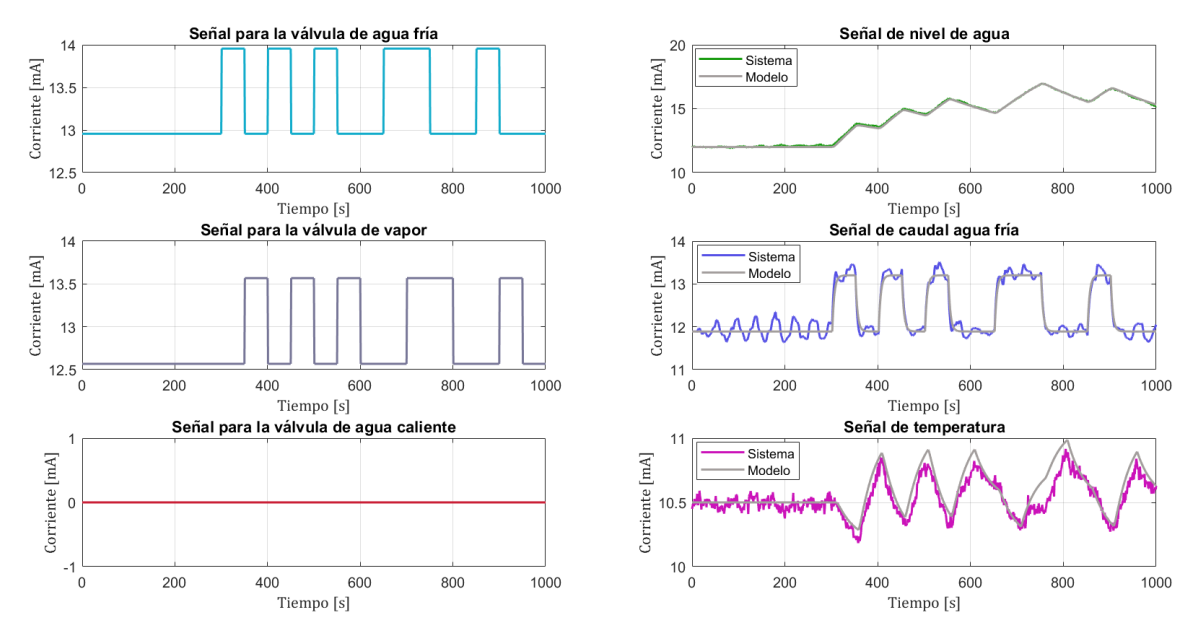

Figura 3-14. Ensayos de prueba de modelos para el punto de operación 1.

<span id="page-39-0"></span>Resulta de interés comprobar la evolución del error absoluto de modelado a lo largo del ensayo (figura 3-15). Esta evolución indica un error máximo de aproximadamente 0.3mA en el nivel y temperatura y de 0.4mA de caudal de agua fría. Este error está inducido fundamentalmente por el ruido y perturbaciones no medibles en el sistema. Los errores de modelado deben tenerse en cuenta a la hora de la elección de la posterior estrategia de control.

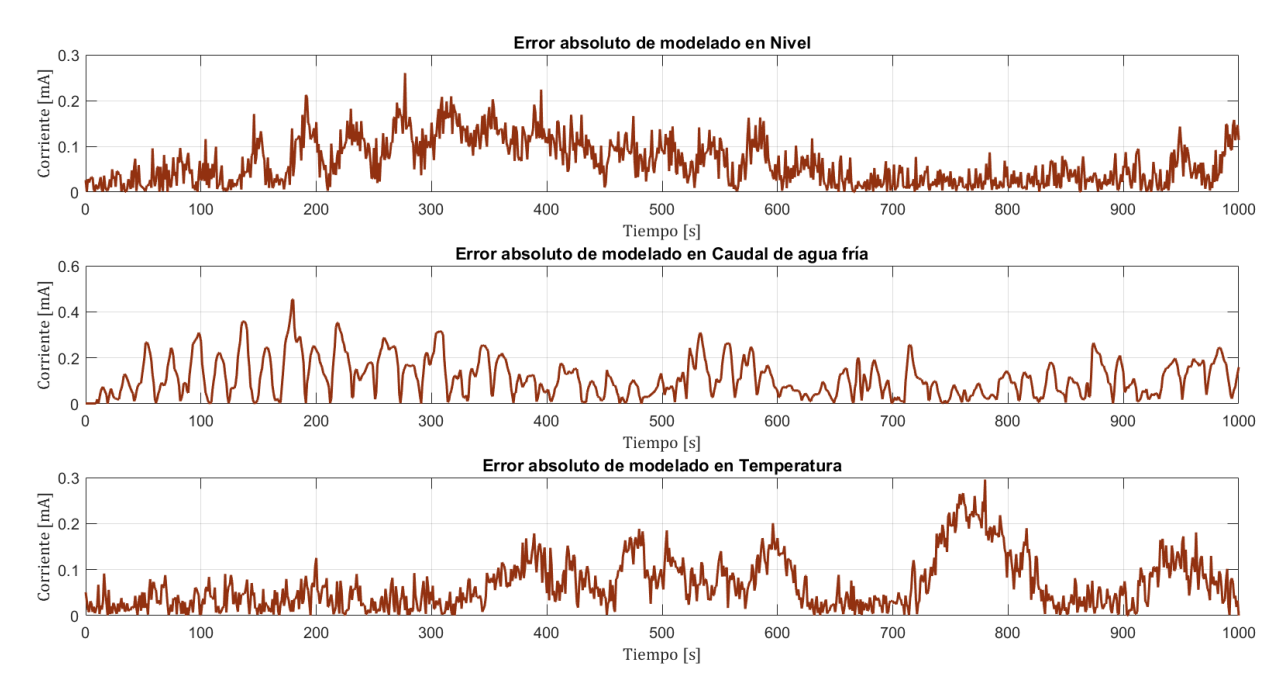

<span id="page-39-1"></span>Figura 3-15. Errores absolutos de modelado para el punto de operación 1.

#### <span id="page-40-0"></span>**3.2 Modelo para el punto de operación 2**

Del mismo modo que para el punto de operación 1, se realizarán sucesivos ensayos excitando las tres entradas para obtener los datos necesarios para la identificación de modelos. En este caso, la nueva entrada de acción sobre la válvula de agua caliente influirá tanto en la temperatura de agua en el tanque como en el nivel de agua del mismo.

En la figura 3-16 se muestra el diagrama de bloques del sistema para el punto de operación 2, descrito por la matriz de funciones de transferencia de (3.8).

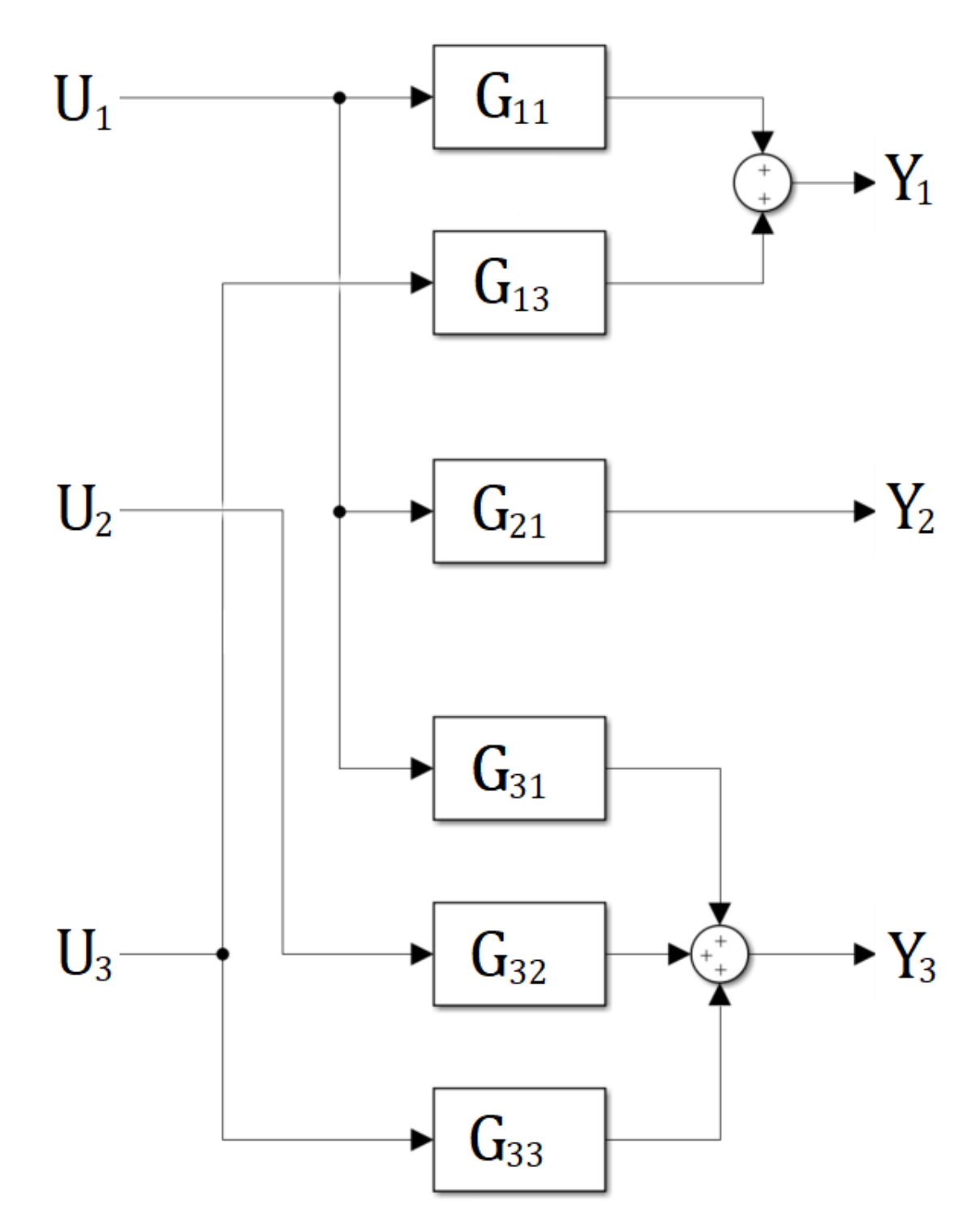

<span id="page-40-1"></span>Figura 3-16. Diagrama de bloques para el punto de operación 2.

$$
G(s) = \begin{pmatrix} G_{11}(s) & 0 & G_{13}(s) \\ G_{21}(s) & 0 & 0 \\ G_{31}(s) & G_{32}(s) & G_{33}(s) \end{pmatrix}
$$
 (3.7)

Las señales de excitación PRBS para las entradas se escogerán buscando evitar el llenado o vaciado del tanque, y alejando las señales de salida de la saturación (4-20mA). Empleando la aplicación del toolbox de identificación de sistemas de Matlab se obtienen los modelos en forma de función de transferencia. Las gráficas comparativas salida real-salida predicha se muestran en las figuras 3-17, 3-18, 3-19, 3-20, 3-21 y 3-22.

![](_page_41_Figure_3.jpeg)

Figura 3-17. Predicción y ajuste del modelo G<sub>11</sub>(s) para el punto de operación 2.

<span id="page-41-0"></span>![](_page_41_Figure_5.jpeg)

<span id="page-41-1"></span>Figura 3-18. Predicción y ajuste del modelo  $G_{21}(s)$  para el punto de operación 2.

![](_page_42_Figure_1.jpeg)

Figura 3-19. Predicción y ajuste del modelo G<sub>31</sub>(s) para el punto de operación 2.

<span id="page-42-0"></span>![](_page_42_Figure_3.jpeg)

Figura 3-20. Predicción y ajuste del modelo G<sub>32</sub>(s) para el punto de operación 2.

<span id="page-42-1"></span>![](_page_42_Figure_5.jpeg)

<span id="page-42-2"></span>Figura 3-21. Predicción y ajuste del modelo G13(s) para el punto de operación 2.

![](_page_43_Figure_1.jpeg)

Figura 3-22. Predicción y ajuste del modelo G<sub>33</sub>(s) para el punto de operación 2.

<span id="page-43-0"></span>Del mismo modo que sucede con el punto de operación 1, el ajuste es adecuado para los modelos de nivel y caudal de agua fría, pero la calidad es menor en el ajuste de los modelos de temperatura. Esta incertidumbre de modelado existente se tendrá en cuenta a la hora del diseño de la estrategia de control.

La matriz de funciones de transferencia para el punto de operación 2 es la siguiente:

$$
G(s) = \begin{pmatrix} \frac{4.6722}{(273.82s + 1)(3.806s + 1)} \cdot e^{-s} & 0 & \frac{32.577}{279.17s + 1} \\ \frac{0.57212}{3.982s + 1} \cdot e^{-s} & 0 & 0 \\ \frac{-0.3956}{(38.1s + 1)(4.02s + 1)} \cdot e^{-9s} & \frac{0.33062}{39.003s + 1} \cdot e^{-8s} & \frac{0.4708}{38.065} \cdot e^{-8s} \end{pmatrix}
$$
(3.8)

Una vez obtenido el modelo, se procede evaluar la respuesta del modelo y del sistema real simulado frente a entradas PRBS. Para evitar saturación, la señal PRBS en la válvula de agua fría toma como amplitud [-1,0]mA, la señal PRBS en la válvula de vapor toma como amplitud [0,1]mA y retardo de 30s, y la señal PRBS de agua caliente toma como amplitud [0,0.5]mA y retardo de 70s. La representación gráfica de los resultados obtenidos se muestra en la figura 3-23, mientras que la evolución temporal de los errores absolutos de modelado se muestra en la figura 3-24.

De la comparativa anterior se deduce gráficamente una buena adecuación de los modelos para la señal de nivel y caudal de agua fría, no así tanto para la señal de temperatura. Si bien es cierto que el error absoluto de modelado para la temperatura no excede los 0.3mA para el ensayo, valor no excesivamente elevado teniendo en cuenta la incidencia del ruido en la medición, la dinámica del modelo cuenta con un offset con respecto a la señal real simulada.

![](_page_44_Figure_1.jpeg)

Figura 3-23. Ensayos de prueba de modelos para el punto de operación 2.

<span id="page-44-1"></span>![](_page_44_Figure_3.jpeg)

Figura 3-24. Errores absolutos de modelado para el punto de operación 2.

#### <span id="page-44-2"></span><span id="page-44-0"></span>**3.3 Filtrado del ruido**

En este apartado se pretende caracterizar el ruido presente en la medida de las variables de salida, con el objetivo de reducir su incidencia en el control del sistema. Para ello, basta con realizar un ensayo con las variables de entrada constantes en el punto de operación deseado (el ensayo realizado en este apartado tiene lugar sobre el punto de operación 1, con resultados extrapolables a cualquier otro punto). La herramienta matemática empleada sobre Matlab es el análisis de Fourier, que permitirá caracterizar las señales de salida en el dominio frecuencial (figura 3-25).

![](_page_45_Figure_1.jpeg)

Figura 3-25. Representación espectral del ruido de las variables de salida medidas.

<span id="page-45-0"></span>Los "picos" de señal representados en la figura 3-25 indican las frecuencias dominantes de las señales. Se observa un comportamiento similar de las tres señales. Para tratar de reducir el ruido, se propone un filtrado paso bajo de las señales. Cada filtro se diseña fijando la frecuencia de corte en la mayor frecuencia dominante de cada señal (indicada en los cursores de la figura 3-25). Se obtiene así un filtro de primer orden para el nivel (ec. 3.10) y caudal de agua fría (ec. 3.11), y un filtro de segundo orden para la temperatura (ec. 3.12):

$$
H_L(s) = \frac{1}{s+1}
$$
 (3.9)

$$
H_F(s) = \frac{1}{1.02669s + 1}
$$
\n(3.10)

$$
H_T(s) = \frac{1}{(1.02669s + 1)(1.006s + 1)}
$$
(3.11)

La implementación en Simulink de los filtros tras la salida permite realizar una comparación gráfica salida real simulada-salida filtrada (figura 3-26). Nótese que la intención final del filtrado es la de conseguir un control no excesivamente brusco debido al error de regulación procedente del ruido, de modo que un filtro de frecuencia de corte excesivamente baja sería contraproducente.

![](_page_46_Figure_1.jpeg)

<span id="page-46-0"></span>Figura 3-26. Evolución temporal de las señales de salida filtradas y sin filtrar.

## **4 ESTRATEGIAS DE CONTROL**

<span id="page-47-0"></span>Tras la obtención de modelos lineales en torno a puntos de operación, en este capítulo se aborda el problema del control del sistema. Se pretende elaborar una ley de control para el punto de operación 2, basado en la matriz de funciones de transferencia de la ecuación (3.9).

El sistema multivariable cuenta con tres variables manipulables y tres salidas, las cuales se pretenden dirigir/mantener a un valor de referencia minimizando el efecto de perturbaciones o ruido. Para ello, se hará uso de la teoría de control automático realimentado a partir de una estructura de controlador Proporcional-Integral-Derivativo (PID). Este tipo de controladores son a día de hoy los más implantados a nivel industrial (según las estimaciones de los profesores Hägglund y Ästrom, aproximadamente el 95% de los lazos de control en la industria son de tipo PID, principalmente PI [3]).

Antes de abordar el problema del control multivariable, conviene hacer una lectura general del sistema. El tanque introducirá agua fría mediante en función de una válvula (U<sub>1</sub>) y la medida del caudal circulante se recoge mediante un transmisor  $(Y_2)$ . Es por tanto lógico considerar que la relación entre estas dos variables describe la dinámica de la válvula, dinámica presente finalmente en la evolución del nivel y la temperatura. Reorganizando el diagrama de bloques en la figura 3-16 se obtiene la representación de la figura 4-1:

![](_page_47_Figure_4.jpeg)

<span id="page-47-1"></span>Figura 4-1. Representación alternativa del sistema mediante diagrama de bloques.

Es necesario calcular las nuevas funciones de transferencia incluidas en el diagrama:

$$
G'_{11}(s) = \frac{G_{11}(s)}{G_{21}(s)} \cong \frac{8.1665}{273s + 1}
$$
\n(4.1)

$$
G'_{31}(s) = \frac{G_{31}(s)}{G_{21}(s)} \approx \frac{-0.6914}{38.1s + 1}
$$
\n(4.2)

#### <span id="page-48-0"></span>**4.1 Control en Cascada**

Con la nueva disposición de bloques se propone inicialmente un control en cascada para  $G_{21}(s)$ . Esta estrategia está especialmente diseñada para procesos como el de este trabajo, en el que existen medidas intermedias entre la señal manipulable y las señales de salida. Mediante una adecuada implementación del control, se permite [3]:

- · Compensar perturbaciones que puedan afectar a las variables intermedias, con el principal objetivo de minimizar su efecto sobre las salidas principales.
- Reducir el efecto de no linealidades en el sistema.

Un sistema de control en cascada se diseña a partir de dos lazos de control (externo e interno, ver figura 4-2). En este caso, el externo tendrá como función  $G_{11}'(s)$  ó  $G_{31}'(s)$  (seleccionada posteriormente tras evaluar las interacciones) y el lazo interno tendrá como función  $G_{21}(s)$ .

![](_page_48_Figure_9.jpeg)

Figura 4-2. Diagrama genérico para un sistema de control en cascada [3].

<span id="page-48-1"></span>La efectividad del control en cascada dependerá de que la dinámica del lazo interno sea más rápida que la del lazo externo. Aplicando como regla general que la constante de tiempo del lazo externo sea 5 veces superior a la constante de tiempo del lazo interno, se comprueba su eficacia:

• Para G<sub>11</sub>'(s):  $\frac{\tau'_{11}}{\tau}$  $\frac{11}{\tau_{21}}$  = 68.5585 > 5 • Para G<sub>31</sub>'(s):  $\frac{\tau'_{31}}{2}$  $\frac{1}{\tau_{21}}$  = 9.568 > 5

Justificado el uso de la estrategia de control, el siguiente paso es el cálculo del controlador para el lazo interno. El diagrama de bloques de dicho lazo se muestra en la figura 4-3.

![](_page_49_Figure_2.jpeg)

Figura 4-3. Diagrama de bloques del control en cascada para G12(s).

<span id="page-49-0"></span>En primer lugar, se analiza la influencia del tiempo de retardo de la función de transferencia *G21(s)*. Para ello, se hace uso del concepto de tiempo de retardo normalizado, el cual sirve cómo índice de la controlabilidad del proceso. Este parámetro depende del tiempo de residencia medio y del propio tiempo de retardo, y se calcula como:

$$
Q_{rn,21} = \frac{t_{r,21}}{T_{rm,21}} = \frac{1s}{1s + 3.982s} = 0.2007\tag{4.3}
$$

Al tener un tiempo de retardo normalizado menor a 0.5 se puede considerar que la constante de tiempo es la dominante en el sistema. Por ello, se pueden aplicar técnicas de control diseñadas para procesos de retardo no dominante. Específicamente, se va a recurrir a una técnica heurística desarrollada por Ästrom y Hägglund, el método AMIGO [3] (Approximated Ms-constrained Integral Gain Optimization). Con este método se pretende establecer una regla general de sintonía que presente un buen compromiso entre robustez y rechazo de perturbaciones. De este modo, el método permite obtener respuestas suaves tanto para seguimiento de referencias como para regulación.

En este tipo de métodos no existe ningún parámetro de diseño, únicamente se debe escoger el tipo de controlador a emplear, en este caso un PI. Siendo *T* la constante de tiempo en bucle abierto, *K<sup>p</sup>* la ganancia en bucle abierto y *L* el retardo, los parámetros del controlador se calculan según las reglas del método:

$$
K = \frac{0.15}{K_p} + \left(0.35 - \frac{LT}{(L+T)^2}\right) \frac{T}{K_p L} = 1.6671\tag{4.4}
$$

$$
T_i = 0.35L + \frac{13LT^2}{T^2 + 12LT + 7L^2} = 3.2681s
$$
\n(4.5)

El controlador resultante para el lazo secundario es el siguiente:

$$
C_F(s) = 1.6671 \left( 1 + \frac{1}{3.2681s} \right) \tag{4.6}
$$

Debe tenerse en cuenta que las señales de entrada al sistema están limitadas a los valores del lazo de corriente 4-20mA. Es probable por tanto que la demanda de caudal sea superior a la administrable por la válvula, por lo que en estas ocasiones la señal alcanzará su límite superior de saturación. Esta situación da lugar a la rotura del bucle de control y el sistema trabajará en lazo abierto, ya que el actuador no puede suministrar valores requeridos por encima de su límite máximo. A esto se le conoce como efecto *windup (*figura 4-4*).*

![](_page_50_Figure_2.jpeg)

<span id="page-50-0"></span>Figura 4-4. Respuesta temporal para ejemplo de control con saturación de la parte integral.

El efecto es especialmente crítico cuando el controlador cuenta con acción integral, ya que dicha integral del error aumentará de forma considerable durante el período de saturación y la acción de control no será corregida una vez pueda salir de saturación. Es por tanto necesario un método que permita diferenciar el error de seguimiento a referencias del error de saturación, con el objetivo de reiniciar la parte integral en caso de producirse la saturación.

Se propone la utilización de un esquema *anti-windup back-calculation* (figura 4-5). El parámetro de diseño *T<sup>t</sup>* da una idea de la velocidad con la que se busca resetear el término integral. Como regla heurística, para controladores PI se calcula como  $\sqrt{T_i}$  y para controladores PID se calcula como √ $\sqrt{T_i T_d}$ . El esquema *anti-windup* será aplicado en los controladores de este trabajo. En Simulink se incluye la opción de montar el esquema dentro del bloque *"PID Controller"*.

![](_page_50_Figure_6.jpeg)

<span id="page-50-1"></span>Figura 4-5. Esquema de controlador PID con funcionalidad *anti-windup* [2].

La implementación en Simulink del lazo de control secundario permite obtener la respuesta de la señal de caudal de agua fría frente a cambios en la referencia (figura 4-6). Se observa un comportamiento suave en la señal de control y en la salida, con un adecuado seguimiento aun en presencia de ruido.

![](_page_51_Figure_2.jpeg)

<span id="page-51-0"></span>Figura 4-6. Gráficas entradas (izda.) - salidas (dcha.) para ensayo de control en cascada.

Una vez diseñado el control en el lazo interno, se calcula directamente la función de lazo:

$$
G_{21,BC}(s) = \frac{Y_2(s)}{R_2(s)} = \frac{C_F(s) \cdot G_{21}(s)}{1 + C_F(s) \cdot G_{21}(s)} = \frac{0.0733 \cdot (3.2681s + 1)}{s^2 + 0.4907s + 0.0733} \cdot e^{-s}
$$
(4.7)

Las funciones de transferencia para los lazos primarios resultantes se calculan implementando el lazo interno sobre el diagrama de bloques de la figura 4-1. Dichas funciones son las siguientes:

$$
G_{11,ext}(s) = G_{21,BC}(s) \cdot G'_{11}(s)
$$
  
= 
$$
\frac{0.5986 \cdot (3.2681s + 1)}{(273s + 1) \cdot (s^2 + 0.4907s + 0.0733)} \cdot e^{-s}
$$
(4.8)

$$
G_{31,ext}(s) = G_{21,BC}(s) \cdot G'_{31}(s)
$$
  
= 
$$
\frac{-0.05067 \cdot (3.2681s + 1)}{(38.1s + 1) \cdot (s^2 + 0.4907s + 0.0733)} \cdot e^{-9s}
$$
(4.9)

El diagrama de bloques modificado incluyendo los lazos externos se muestra en la figura 4-7. Esta será la nueva representación del sistema multivariable para diseñar las estrategias de control para el nivel y la temperatura.

![](_page_52_Figure_1.jpeg)

<span id="page-52-1"></span>Figura 4-7. Diagrama de bloques del sistema multivariable incluyendo el control en cascada.

#### <span id="page-52-0"></span>**4.2 Emparejamiento de variables**

El fundamento del control multivariable consiste en el emparejamiento de variables entradasalida, esto es, determinar qué entrada controla qué salida. Para este fin, es necesario evaluar las interacciones entre lazos, de modo que se cuantifique el efecto que cada lazo de control tiene sobre los otros.

Un procedimiento bastante extendido para la evaluación de interacciones es el Método de Vector de Ganancias Relativas de Bristol [6]. Sólo necesita información del sistema en estado estacionario (matriz de ganancias del proceso *K*). Con este método se puede cuantificar las interacciones del proceso y también da una idea sobre los emparejamientos más efectivos.

El enfoque de Bristol se basa en el concepto de ganancia relativa: la relación entre la ganancia en lazo abierto y la ganancia en lazo cerrado. Para un proceso de *n* variables manipulables y *n* salidas, la ganancia relativa de cada par se define según la ecuación (4.10).

$$
\lambda_{ij} = \frac{\left(\frac{\partial y_i}{\partial u_j}\right)_u}{\left(\frac{\partial y_i}{\partial u_j}\right)_y} \tag{4.10}
$$

Para *i=1,2,…,n*; *j=1,2,…,n*

El denominador de la expresión en (4.10) es la derivada parcial evaluada con todas las entradas constantes excepto *uj*. Por tanto, este término es la ganancia en lazo abierto correspondiente con el elemento *ij* de la matriz de ganancias *K*. De forma similar, el numerador de la expresión es la derivada parcial evaluada con todas las variables controladas constantes excepto *yi*. Esta situación es alcanzable en la práctica ajustando el resto de las variables controladas empleando controladores con parte integral (el error en estado estacionario sería nulo). Resulta conveniente organizar las ganancias relativas en forma de matriz RGA (*Relative Gain Array*) de la forma:

$$
\Lambda = \begin{pmatrix} \lambda_{11} & \lambda_{12} & \dots & \lambda_{1n} \\ \lambda_{21} & \lambda_{22} & \dots & \lambda_{2n} \\ \dots & \dots & \dots & \dots \\ \lambda_{n1} & \lambda_{n2} & \dots & \lambda_{nn} \end{pmatrix}
$$
 (4.11)

Cuanto más cercano a 1 sea el valor de la ganancia relativa de un par, más adecuado será el emparejamiento entre esas variables, ya que las interacciones con otras entradas-salidas serán menores.

Una forma alternativa de cálculo de la matriz RGA puede deducirse haciendo uso del producto Schur (elemento a elemento) de la matriz de ganancias por la traspuesta de su inversa:

$$
\Lambda = K \otimes (K^{-1})^T \tag{4.12}
$$

Para el caso de trabajo (figura 4-7), el estudio de interacciones se realizará entre cada par entrada salida. Al contar con tres entradas (referencia de caudal de agua fría, caudal de vapor y caudal de agua caliente) y dos salidas (nivel y temperatura), se deben realizar tres estudios por separado:

Matriz RGA con  $U_2$  constante:

$$
A_1 = \begin{pmatrix} 0.1458 & 0.8542 \\ 0.8542 & 0.1458 \end{pmatrix}
$$
 (4.13)

Matriz RGA con  $R_2$  constante:

$$
A_2 = \begin{pmatrix} 0 & 1 \\ 1 & 0 \end{pmatrix} \tag{4.14}
$$

Matriz RGA con  $U_3$  constante:

$$
A_3 = \begin{pmatrix} 0 & 1 \\ 1 & 0 \end{pmatrix} \tag{4.15}
$$

Se comprueba que los mejores emparejamientos serán aquellos en los que la señal de la válvula de vapor controle la temperatura. Resulta lógico este resultado, pues *Y<sup>3</sup>* es la única salida en la que interviene *U2*. Al existir dos posibilidades de control, se opta por dejar *U<sup>3</sup>* constante, controlar *Y<sup>1</sup>* actuando sobre *R<sup>2</sup>* y controlar *Y<sup>3</sup>* actuando sobre *U2*.

#### <span id="page-54-0"></span>**4.3 Control de nivel**

El control del nivel de agua en el tanque se realiza empleando como variable manipulada la referencia de caudal de agua fría, siendo (4.8) la función de transferencia que rige esta relación. Su representación en el plano complejo se muestra en la figura 4-8.

![](_page_54_Figure_3.jpeg)

Figura 4-8. Representación en el plano complejo de *G11,ext(s).*

<span id="page-54-1"></span>Se observa la presencia de un polo real dominante en *s=-0.00366* junto con dos polos complejos conjugados de menor dominancia, además de la presencia de un cero de fase mínima. Se va a reducir el orden la función con el objetivo de establecer una ley de control analítica para esa nueva f.d.t., sin menospreciar el efecto del polo dominante en el sistema. Para ello, se recurre de nuevo al toolbox de identificación de sistemas de Matlab.

La idea es aproximar *G11,ext(s)* de modo que todos los polos sean reales. Con este criterio, se escoge un modelo de primer orden con dos polos reales y un cero (con el mismo retardo que la función original). Haciendo uso de nuevo de una entrada PRBS, se obtiene la salida del modelo que se desea aproximar, para posteriormente procesar esos datos en la aplicación. En la figura 4-9 se muestra el ajuste de modelos en la aplicación, el cual es prácticamente perfecto (98.98% de concordancia).

La nueva función de transferencia aproximada es la siguiente:

$$
G_{11,ext}(s) \cong \frac{8.1424(-0.38301s + 1)}{(271.5s + 1) \cdot (3.193s + 1)} \cdot e^{-s}
$$
(4.16)

La nueva función cuenta con un cero de fase no mínima el cual supondrá una respuesta inversa en frente a un cambio de la entrada. No obstante, al ser bastante mayor en valor absoluto que el polo dominante, la respuesta no será muy pronunciada.

![](_page_55_Figure_1.jpeg)

Figura 4-9. Ajuste del modelo de *G11,ext(s).*

<span id="page-55-0"></span>A partir de (4.16) se diseñará la ley de control. En primer lugar, se calcula el tiempo de retardo normalizado como:

$$
Q_{rn,11} = \frac{t_{r,11}}{T_{rm,11}} = \frac{1s}{271.5s + 3.193s + 0.38301s + 1s} = 0.0015\tag{4.17}
$$

Se comprueba pues que la incidencia del retardo es mucho menor que la dinámica del sistema. Por este motivo, se va a emplear como procedimiento de cálculo del controlador el método analítico Lambda (λ) [2]. Este método buscará obtener una dinámica determinada en lazo cerrado cuando la función de transferencia presente retardo no dominante.

La idea es aproximar el retardo como un cero de fase no mínima (según el desarrollo en serie de Taylor). De este modo, la función de transferencia queda de la forma:

$$
G_{11,ext}(s) \approx \frac{8.1424(-0.38301s+1)(-s+1)}{(271.5s+1)\cdot(3.193s+1)}
$$
(4.18)

Buscando en lazo cerrado un error en régimen permanente nulo frente a referencia en escalón y una dinámica de segundo orden subamortiguada con 2% de sobreoscilación, se elige un controlador PI expresado en su forma no interactiva cuyos parámetros se calculan a continuación:

1) El tiempo integral se obtiene al cancelar el polo más dominante: *Ti=271.5s.* La función en lazo cerrado se puede expresar como un segundo orden con cero, de forma genérica:

$$
G(s) = \frac{k\omega_n^2(-\beta s + 1)}{s^2 + 2\zeta\omega_n^2 s + \omega_n^2}
$$
 (4.19)

2) La especificación de sobreoscilación se convierte en especificación de coeficiente de amortiguamiento relativo en lazo cerrado:

$$
SO(\%) = 2 = 100 \cdot e^{\frac{-\zeta \pi}{\sqrt{1-\zeta^2}}} \to \zeta = 0.7797 \tag{4.20}
$$

3) Expresando la función de transferencia de lazo cerrado como (4.19) y sustituyendo el coeficiente de amortiguamiento relativo por el valor obtenido (4.20), resulta directo el cálculo de la constante proporcional del controlador. El valor obtenido se ajusta manualmente tras ensayar y comprobar acciones bruscas de la señal de control llevándola al límite de la saturación (4-20mA). El controlador de nivel obtenido es el siguiente:

$$
C_L(s) = 3 \cdot \left(1 + \frac{1}{271.5s}\right) \tag{4.21}
$$

La evolución temporal de las señales para un control de nivel aplicando cambios en la referencia en forma de escalón se muestra en la figura 4-10. La acción de control resulta sobreoscilada pero suave, evitando la saturación. Se ha aplicado también una señal en forma de escalón en la válvula de agua caliente, actuando en este caso como perturbación para el control de nivel. El controlador consigue un rechazo de la perturbación muy lento como se puede comprobar. Como se cuenta con un modelo de la dinámica de la perturbación, es viable la implantación de un esquema de control anticipativo (presentado en la sección 4.5) para asegurar una acción reguladora más adecuada.

![](_page_56_Figure_4.jpeg)

<span id="page-56-1"></span>Figura 4-10. Gráficas entradas (izda.) - salidas (dcha.) para ensayo de control de nivel.

#### <span id="page-56-0"></span>**4.4 Control de temperatura**

El control de la temperatura se realiza empleando como variable manipulada la señal de la válvula de vapor, siendo (4.22) la función de transferencia que rige esta relación:

$$
G_{32}(s) = \frac{0.33062}{39.003s + 1} \cdot e^{-8s}
$$
\n(4.22)

Del mismo modo que para los controles de caudal y nivel, se desea comprobar la incidencia del retardo en el proceso a través del cálculo del tiempo de retardo normalizado:

$$
Q_{rn,32} = \frac{t_{r,32}}{T_{rm,32}} = \frac{8s}{39.003 + 8} = 0.1702\tag{4.23}
$$

Al tener un tiempo de retardo normalizado menor que 0.5 se puede considerar que no es dominante en la dinámica del sistema. Para realizar un control efectivo sobre la temperatura ha de considerarse el error de modelado existente al emplear *G32(s)* (ver figura 3-20). También se debe considerar la presencia de perturbaciones que puedan afectar a la salida. Las tres entradas al tanque afectan directamente a la temperatura, por lo que el algoritmo de control debe asegurarse un rechazo óptimo de las dinámicas no deseadas.

Se pretende emplear un controlador PID que permita cumplir unos criterios mínimos de rechazo a perturbaciones y que evite inestabilidad en caso de variación en la función de transferencia del proceso en bucle abierto. Estos dos objetivos se pretenden alcanzar mediante el diseño *Loop shaping*, i.e., escoger los parámetros del controlador de modo que la función de transferencia de lazo *L(s)=G(s)·C(s)* tome una forma deseada en el diagrama de Nyquist. Dicha forma deseada se basará en especificaciones sobre la sensibilidad y la sensibilidad complementaria.

Las funciones de sensibilidad *S(s)* y sensibilidad complementaria *T(s)* dependen únicamente de la función de lazo *L(s)*, cumpliendo que *S(s)+T(s)=1.* Estas funciones se definen como:

$$
S(s) = \frac{1}{1 + L(s)}, \qquad T(s) = \frac{L(s)}{1 + L(s)}\tag{4.24}
$$

La función de sensibilidad relaciona las variaciones relativas del sistema en bucle cerrado con las variaciones relativas del sistema en bucle abierto. En frecuencias donde *S* sea pequeña, el bucle cerrado no se verá afectado por variaciones en el proceso. Esta es una de las principales ventajas de la realimentación. A nivel analítico, se deduce que las perturbaciones con frecuencia  $\omega_d$  donde *|S(jωd)|<1* se verán atenuadas en lazo cerrado, mientras que las perturbaciones donde *|S(jωd)|>1* serán amplificadas.

En el diagrama de Nyquist para la función de lazo (ver figura 4-11), se observa que la peor amplificación de las perturbaciones tendrá lugar a la frecuencia *ωms* (frecuencia de máxima sensibilidad). La máxima sensibilidad *M<sup>s</sup>* puede asumirse como un margen de estabilidad frente a perturbaciones, y el objetivo final es encontrar un control que permita minimizar este parámetro. Típicamente, se requiere que  $M_s \leq 2$ .

![](_page_57_Figure_8.jpeg)

<span id="page-57-0"></span>Figura 4-11. Representación en el diagrama de Nyquist de la función de lazo, interpretación gráfica de la sensibilidad máxima [2].

En el caso de grandes variaciones del proceso, se deberá asegurar que esta circunstancia no influya en la estabilidad del sistema. Denotando como *P* la función de transferencia del proceso y para una variación *ΔP* (siendo ésta estable), el sistema en lazo cerrado se mantendrá estable en un a una frecuencia *A* (ver figura 4-12) siempre que:

$$
|C\Delta P| < |1 + L| \to |\Delta P| < \left|\frac{1 + L}{C}\right| \tag{4.25}
$$

La condición (4.25) debe verificarse para todas las frecuencias de trabajo, de modo que la estabilidad está condicionada a:

$$
\left|\frac{\Delta P}{P}\right| < \frac{1}{|T|} \to | \Delta P | < \frac{|P|}{|T|} \tag{4.26}
$$

De este modo, se deduce que se necesita un modelo de gran precisión en frecuencias a las que la ganancia del sistema en lazo abierto sea menor que la ganancia en lazo cerrado. Las mayores variaciones se permitirán a las frecuencias en las que *T* sea pequeña, de forma que se puede asumir la máxima sensibilidad complementaria *1/M<sup>t</sup>* como una estimación del error relativo asumible por la función de transferencia del proceso. De forma genérica, el propósito se centra en encontrar un control que satisfaga  $M_t \leq 1.25$ .

![](_page_58_Figure_6.jpeg)

<span id="page-58-0"></span>Figura 4-12. Representación en el diagrama de Nyquist de la función de lazo con incertidumbre generada por variaciones del proceso [3].

El diseño del control PID se centrará, por consiguiente, en obtener unos valores cercanos a la unidad de *M<sup>s</sup>* y de *Mt*. El método *Loop Shaping* servirá como herramienta para este fin. Mediante un módulo interactivo creado por los profesores Guzmán, Berenguel et al. [7], los parámetros del controlador serán obtenidos de forma muy ilustrativa.

En la figura 4-13 se muestra la pantalla principal del módulo utilizado. Basta con introducir la función de transferencia para que se muestre su diagrama de Nyquist (en negro). Mediante la elección del tipo de control (en este caso se selecciona control PID) y sus parámetros, el módulo muestra la representación en Nyquist de la función de lazo y proporciona como indicadores de la robustez del sistema la máxima sensibilidad, la máxima sensibilidad complementaria, el margen de ganancia y el margen de fase. Se procede a sintonizar manualmente los parámetros del controlador para cumplir las especificaciones impuestas y se obtienen los indicadores de la parte inferior izquierda de la figura.

![](_page_59_Figure_2.jpeg)

<span id="page-59-0"></span>Figura 4-13. Módulo interactivo PID *LoopShaping* empleado en el diseño del control de temperatura.

El controlador resultante de la sintonización es el siguiente:

$$
C_T(s) = 2.43 + \frac{0.12}{s} + 0.19s
$$
\n(4.27)

La evolución temporal de las señales para un control de temperatura aplicando cambios en la referencia en forma de escalón se muestra en la figura 4-14. Se observa una acción algo brusca de control en los instantes de cambio de referencia, pero sin sobreoscilaciones y resultando en una dinámica suave en la salida. Se introducen dos escalones en los caudales de agua fría y caliente a modo de perturbación, poniendo de manifiesto la buena acción del control de temperatura al propiciar su rechazo.

Al igual que se comentó en la sección 4.3, al tener un modelo de la dinámica de las perturbaciones sobre la temperatura, es viable la implantación de un esquema de control anticipativo (presentado en la sección 4.5) para asegurar una acción reguladora más adecuada.

![](_page_60_Figure_1.jpeg)

<span id="page-60-1"></span>Figura 4-14. Gráficas entradas (izda.) - salidas (dcha.) para ensayo de control de temperatura.

#### <span id="page-60-0"></span>**4.5 Control anticipativo y desacoplo**

El problema de control multivariable planteado en la sección 4.2 sitúa el caudal de agua caliente como inoperativo (mantenido en el valor del punto de operación 2) a efectos de control de nivel y/o temperatura. No obstante, en esta sección se va a considerar como perturbación medible con la idea de elaborar un sistema de control anticipativo que permita reducir su efecto en las salidas controladas del sistema.

El control anticipativo permite solucionar las limitaciones del control por realimentación para el problema del rechazo de las perturbaciones cuya dinámica es conocida [6]. El esquema de implantación de este método se muestra en la figura 4-15, y la idea principal es el cálculo del llamado filtro feedforward *Fff(s)* tal que la función de lazo cerrado de cambio de perturbaciones (ec. 4.28) sea nula.

![](_page_60_Figure_6.jpeg)

<span id="page-60-2"></span>Figura 4-15. Diagrama de bloques genérico para la implementación de un filtrado feed-forward.

$$
G_{yd}(s) = \frac{Y(s)}{D(s)} = \frac{P(s) + G(s)F_{ff}(s)}{1 + C(s)G(s)}
$$
(4.28)

Los principales inconvenientes de este esquema de control son los posibles cambios violentos de la señal de control y la posibilidad de que no sea realizable (ya sea por no causalidad, inversión de retardos, etc.).

Para el control de nivel, el filtro feedforward para el rechazo de la perturbación *U<sup>3</sup>* es irrealizable al no ser invertible la función de transferencia resultante. El filtro se va a aproximar únicamente empleando los términos invertibles:

$$
F_{ff1}(s) = \frac{-G_{13}(s)}{G_{11,ext}} \approx -\frac{32.577}{8.1424} = -4
$$
\n(4.29)

Para el control de temperatura, el filtro feedforward para el rechazo de la perturbación *U<sup>3</sup>* sí es realizable, definido por la expresión:

$$
F_{ff3}(s) = \frac{-G_{33}(s)}{G_{32}(s)} \approx \frac{-0.7(39.003s + 1)}{38.065s + 1}
$$
(4.30)

Con una filosofía similar al control anticipativo, la estrategia de control de desacoplo invertida pretende compensar las interacciones entre lazos en sistemas multivariables. Este método radica en incorporar controladores adicionales conocidos como desacopladores entre los controladores de realimentación y el resto de entradas. En la figura 4-16 se representa un diagrama de bloques genérico para un sistema multivariables 2x2 con desacopladores.

![](_page_61_Figure_7.jpeg)

Figura 4-16. Ejemplo de sistema multivariable con desacopladores.

<span id="page-61-0"></span>En el caso de trabajo, el desacoplador a implementar se calcula como:

$$
D_{31}(s) = \frac{-G_{31,ext}(s)}{G_{32}} \cong \frac{0.4(3.2681s + 1)(39.003s + 1)}{(38.1s + 1)(s^2 + 0.4907s + 0.0733)} \cdot e^{-s}
$$
(4.31)

Partiendo del diagrama de bloques de la figura 4-7, el esquema de control del sistema multivariable completo, incluyendo control de temperatura, control de nivel, control anticipativo y desacoplo, se muestra en la figura 4-17.

![](_page_62_Figure_1.jpeg)

<span id="page-62-0"></span>Figura 4-17. Diagrama de bloques del sistema de control completo propuesto.

![](_page_63_Figure_1.jpeg)

<span id="page-63-0"></span>El esquema de control propuesto para el proceso se muestra en la figura 5-1.

Figura 5-1. Esquema de control completo implementado en Simulink.

<span id="page-63-1"></span>Para evaluar el funcionamiento general del sistema, se realiza un ensayo introduciendo escalones en las referencias de nivel (amplitud 1cm) y en la temperatura (amplitud 10ºC), al igual que unos pulsos emulando una perturbación sobre la señal de la válvula de agua caliente. Los resultados gráficos se muestran en la figura 5-2.

Se comprueba una dinámica adecuada en el seguimiento de referencias de nivel, al mismo tiempo que se logra un muy aceptable rechazo a la perturbación en forma de caudal de agua caliente. Esto último se debe en gran medida al control anticipativo, el cual deriva en una respuesta más rápida de la acción de control en el instante en el que se produce la perturbación. Se aprecia una mejora notable con respecto al ensayo inicial del control de nivel (figura 4-8), en el que la perturbación es repelida de forma mucho más lenta.

El control en cascada para el caudal de agua fría se comporta según lo esperado, permitiendo seguir la rápida dinámica impuesta por el cambio de referencia. La acción de control es algo brusca, lo cual podría suponer períodos de saturación de la señal (en el ensayo se ha buscado que no ocurra esta situación).

Con respecto al control de temperatura, la intención de diseño era principalmente evitar inestabilidad por errores de modelado y rechazar las perturbaciones junto con la acción combinada del control anticipativo y el desacoplador. Se comprueba cómo, efectivamente, las interacciones no tienen un efecto muy notorio en la salida y cómo el seguimiento de las referencias impuestas es aceptable.

![](_page_64_Figure_1.jpeg)

Figura 5-2. Gráficas entrada-salida para ensayo de control multivariable.

<span id="page-64-0"></span>Se puede concluir que el control empleado cumple los objetivos propuestos, siendo factible su implementación en el sistema real. Se debe tener en cuenta que la válvula de agua caliente está sobredimensionada, por lo que no se recomienda su uso como señal de control ya que no todo el rango de la señal podrá ser aplicado. Las perturbaciones inherentes del sistema real se han tratado como señal de ruido a filtrar, siempre buscando que no afecten en gran medida a la realimentación para evitar cambios bruscos en las señales de control.

Se ha pretendido obtener los modelos lineales más simples posibles que reproduzcan, con cierto nivel de precisión, el sistema real simulado. La incertidumbre de modelado se ha presentado sobre todo en los modelos de la temperatura, de ahí que se intentara por medio del diseño en frecuencia obtener un controlador lo más robusto posible. Se ha buscado dar un enfoque didáctico a los métodos de control empleados, buscando su justificación en la literatura y realizando ensayos que corroborasen su buen funcionamiento.

En definitiva, el modelo simulado ha resultado ser una herramienta excepcional para el aprendizaje y la prueba de estrategias de control, cuya aplicación va más allá de los sistemas de energía.

<span id="page-65-0"></span>Con la realización de este trabajo se ha pretendido presentar el simulador y demostrar la adecuación de la estrategia de control implementada para el problema de control de temperatura y nivel. No obstante, en la literatura existen numerosos métodos perfectamente aplicables como pueden ser el control predictivo (basado en datos o basado en modelo), control adaptativo, técnicas de control robusto, etc. Una línea de trabajo futura puede pasar por la comparación de diferentes métodos de control implementados en el sistema.

Otra línea de trabajo futura propuesta es el control del sistema de tanque continuo calefactado modificado, desarrollado por el profesor Patwardhan en el Laboratorio de Automática del Departamento de Ingeniería Química del Instituto Indio de Tecnología en Bombay. El sistema (figura 6-1) cuenta con un tanque complementario en una cota superior que vierte sobre el tanque principal, a la vez que parte del agua calentada en el tanque principal es recirculada al tanque complementario. Este sistema resulta más complejo y rico en interacciones entre variables, ideal para poner a prueba estrategias de control multivariable. Los valores nominales en estado estacionario se pueden encontrar en [1] y el modelo de simulación es accesible desde [8].

![](_page_65_Figure_3.jpeg)

<span id="page-65-1"></span>Figura 6-1. Tanque continuo calefactado modificado en el IIT de Bombay [1].

## **BIBLIOGRAFÍA**

- <span id="page-66-0"></span>[1] N. F. Thornhill, S. C. Patwardhan, y S. L. Shah, «A continuous stirred tank heater simulation model with applications», *J. Process Control*, vol. 12, n.º 3-4, pp. 347-360, 2008.
- [2] K. J. Åstrom y T. Hägglund, *Advanced PID Control*. Pearson Prentice Hall, 2009.
- [3] K. J. Aström y T. Hägglund, *Control PID avanzado*. Pearson Prentice Hall, 2009.
- [4] L. Ljung, «System Identification Toolbox Getting Started Guide». The MathWorks, Inc., p. 226, 2016.
- [5] L. Bo, Z. Jun, y Q. Jixin, «Design and Analysis of Test Signals for System Identification», en *6th international conference on Computational Science*, 2006.
- [6] D. E. Seborg, T. F. Edgar, y D. A. Mellichamp, *Process Dynamics and Control*, 2.<sup>a</sup> ed. John Wiley & Sons, 2004.
- [7] J. L. Guzmán, K. J. Aström, S. Dormido Bencomo, M. Berenguel Soria, T. Hägglund, y Y. Piguet, «Interactive Learning Modules for Feedback Fundamentals using PID Control». p. 50, 2006.
- [8] N. F. Thornhill, S. C. Patwardhan, y S. L. Shah, «THE CONTINUOUS STIRRED TANK HEATER SIMULATION», 2006. [En línea]. Disponible en: http://personalpages.ps.ic.ac.uk/~nina/CSTHSimulation/index.htm. [Accedido: 10-sep-2020].